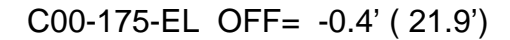

णगा

source gaussian 2

т

┱┱

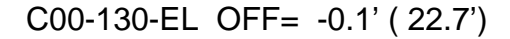

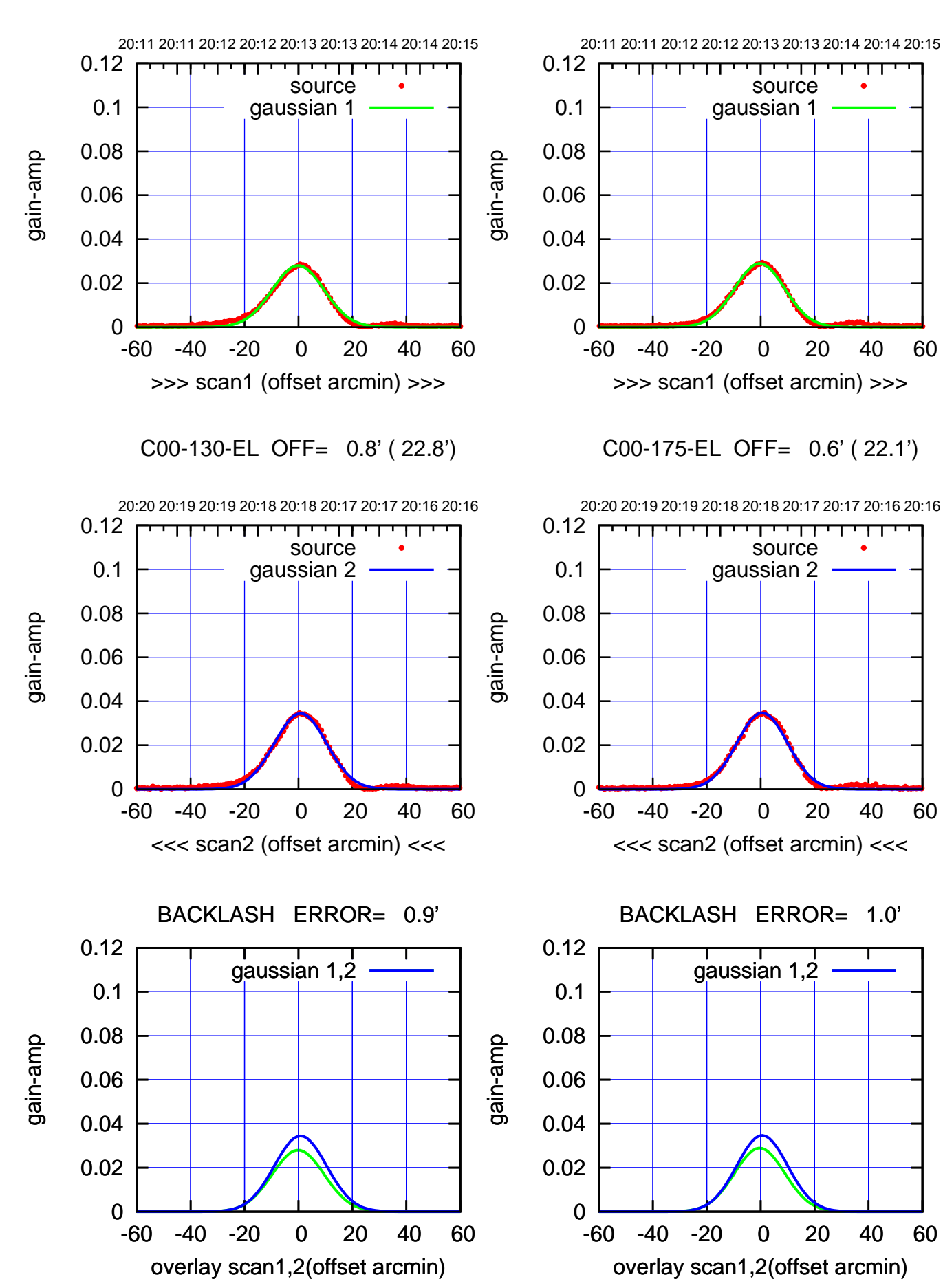

(+30'/m) 08Mar2018 20:13:00

(+30'/m) 08Mar2018 20:13:00

(-30'/m) 08Mar2018 20:18:00 (-30'/m) 08Mar2018 20:18:00

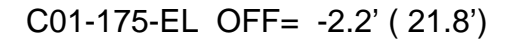

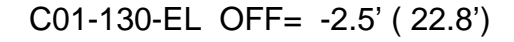

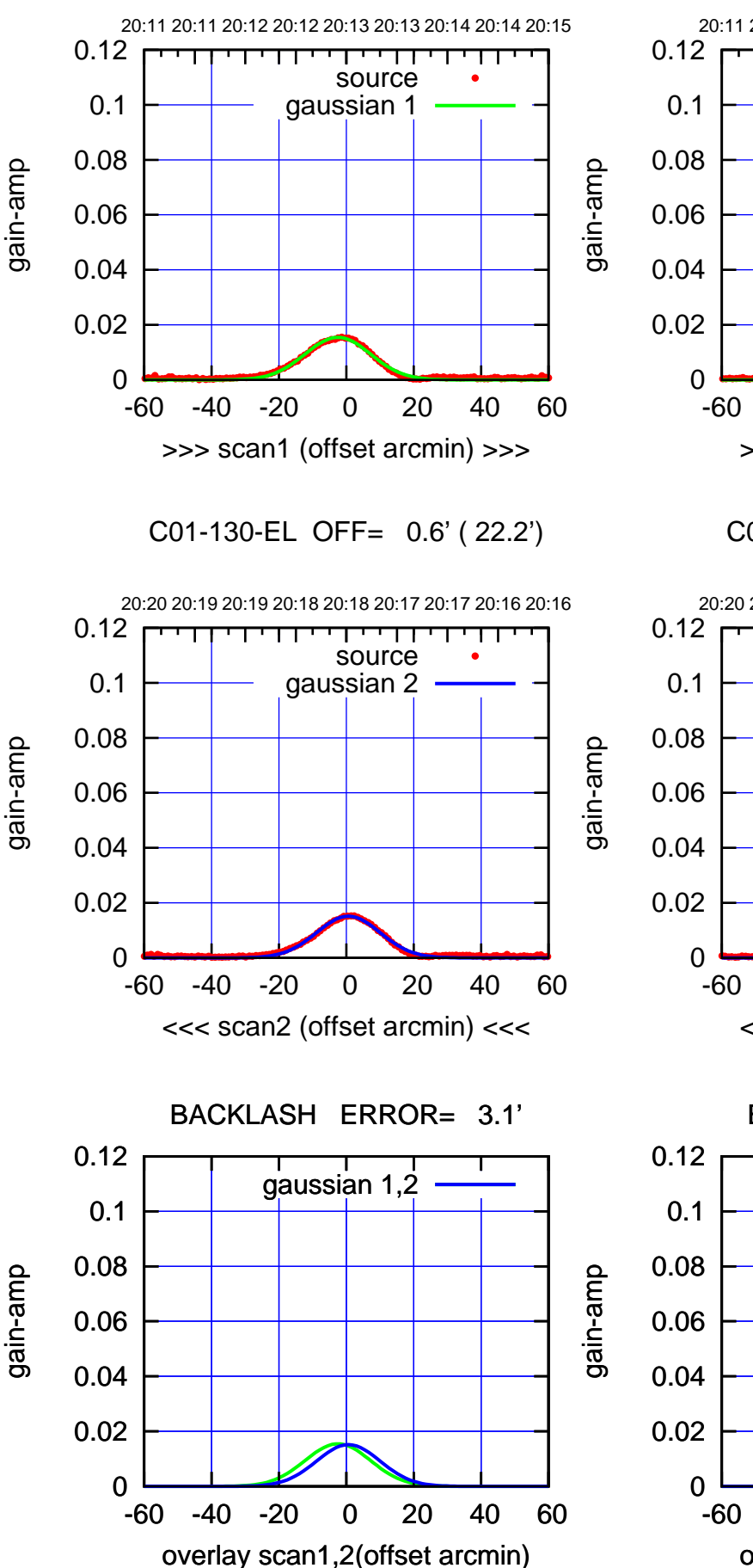

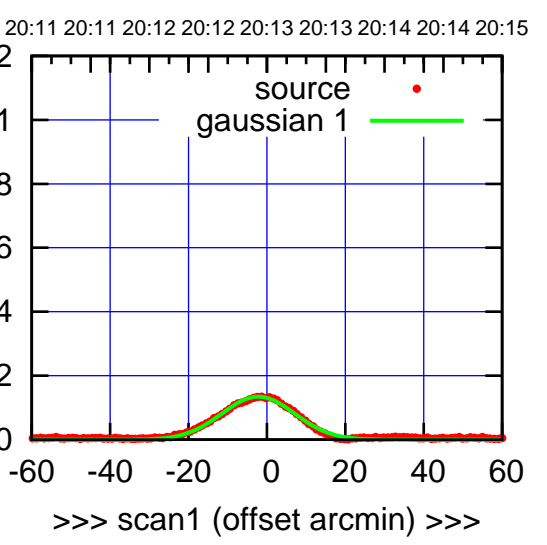

C01-175-EL OFF= 0.9' ( 21.0')

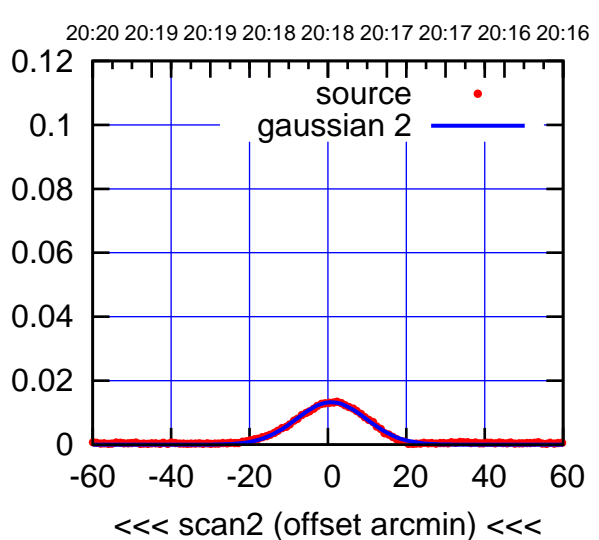

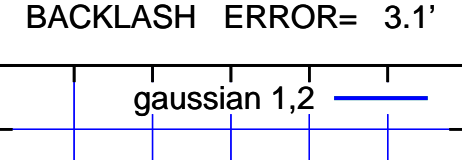

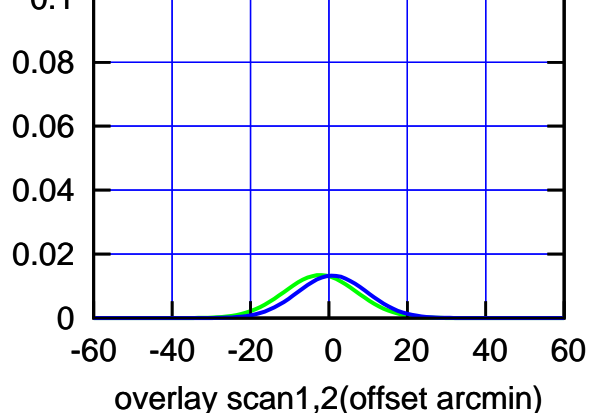

(+30'/m) 08Mar2018 20:13:00

(+30'/m) 08Mar2018 20:13:00

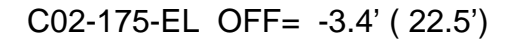

20:11 20:11 20:12 20:12 20:13 20:13 20:14 20:14 20:15

┯╍┯┯

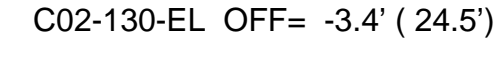

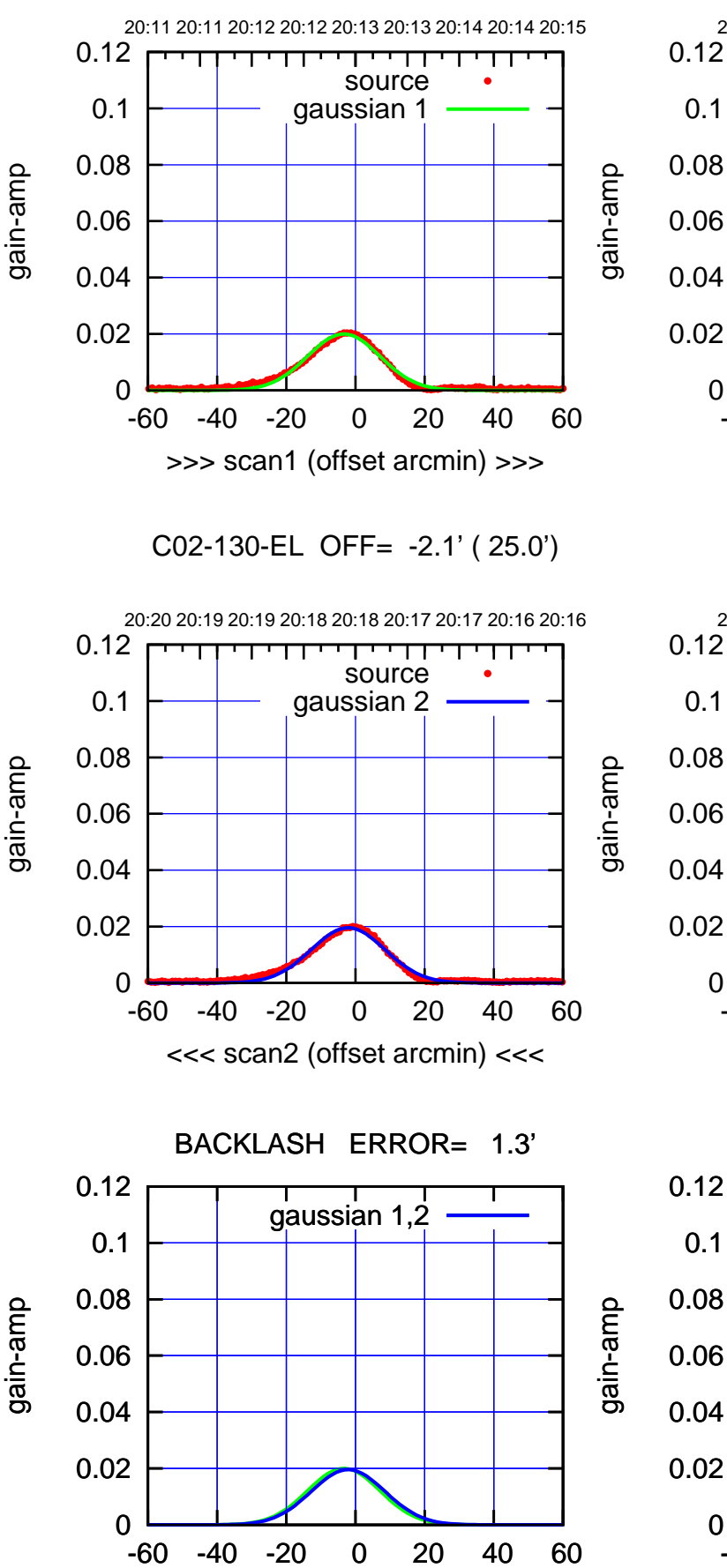

overlay scan1,2(offset arcmin)

 0 0.02 0.04 0.06 0.08 0.1 -60 -40 -20 0 20 40 60 >>> scan1 (offset arcmin) >>> source gaussian 1 20:20 20:19 20:19 20:18 20:18 20:17 20:17 20:16 20:16 C02-175-EL OFF= -2.2' ( 22.6')

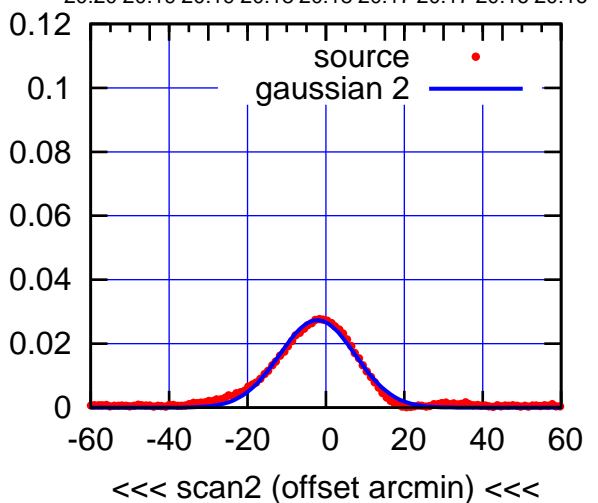

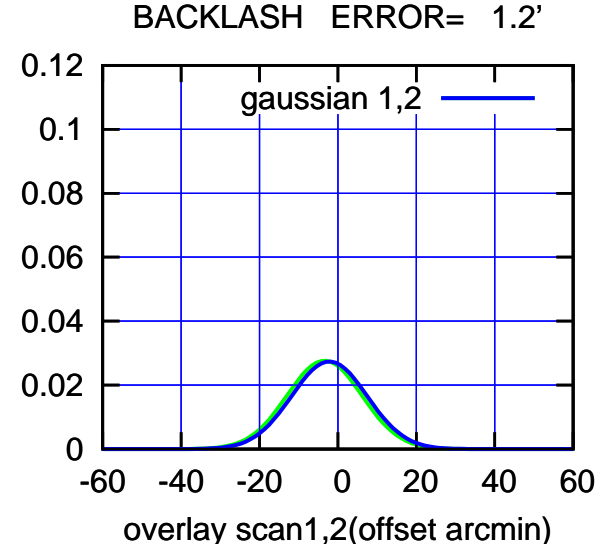

(-30'/m) 08Mar2018 20:18:00 (-30'/m) 08Mar2018 20:18:00

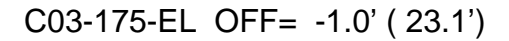

गगा

source gaussian 2

णा

ΤΠ

┯

gaussian 1,2

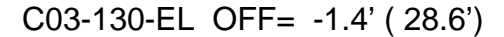

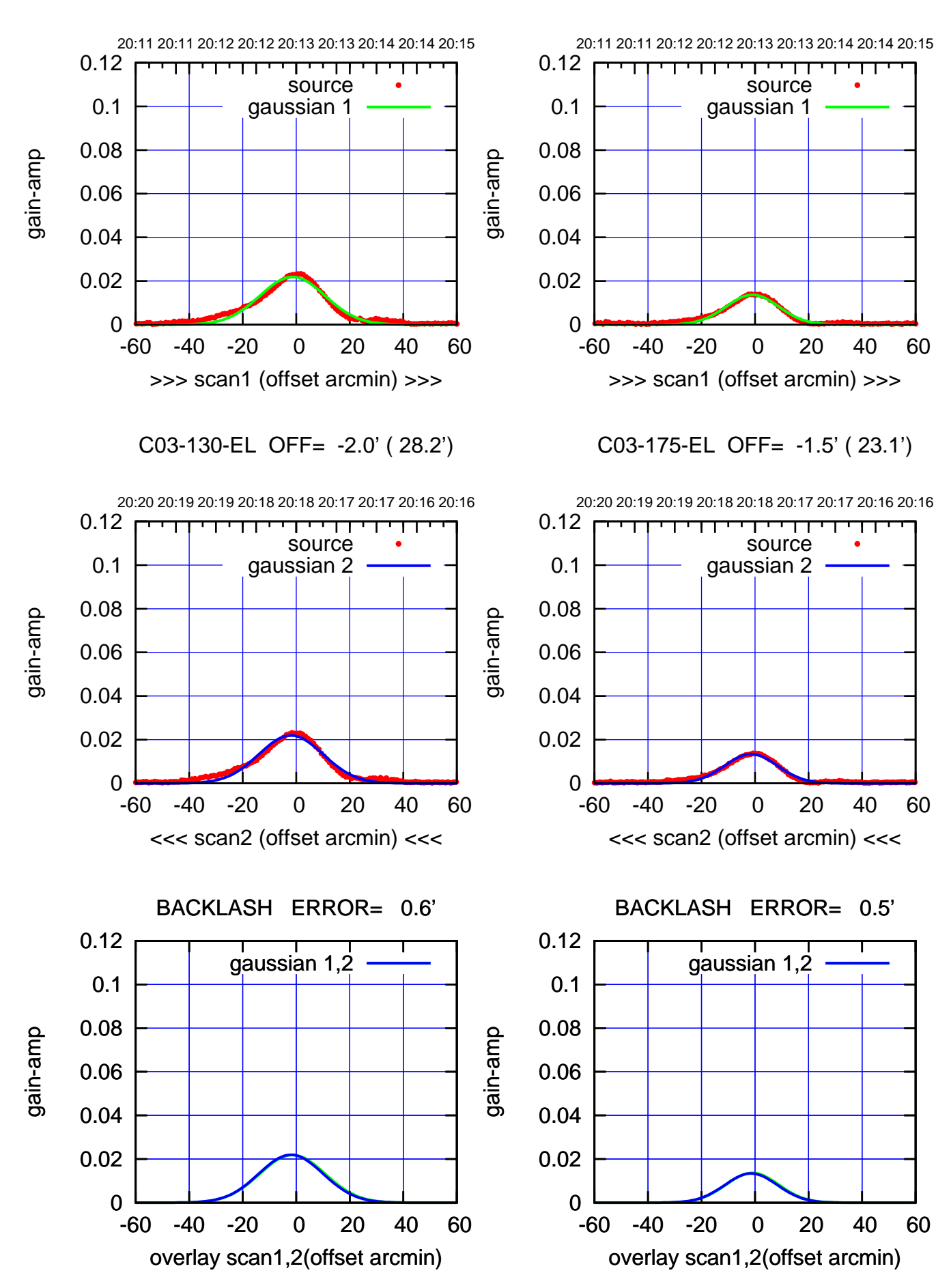

(+30'/m) 08Mar2018 20:13:00 (+30'/m) 08Mar2018 20:13:00

source

णगा

source

т

┱┱

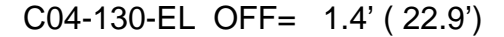

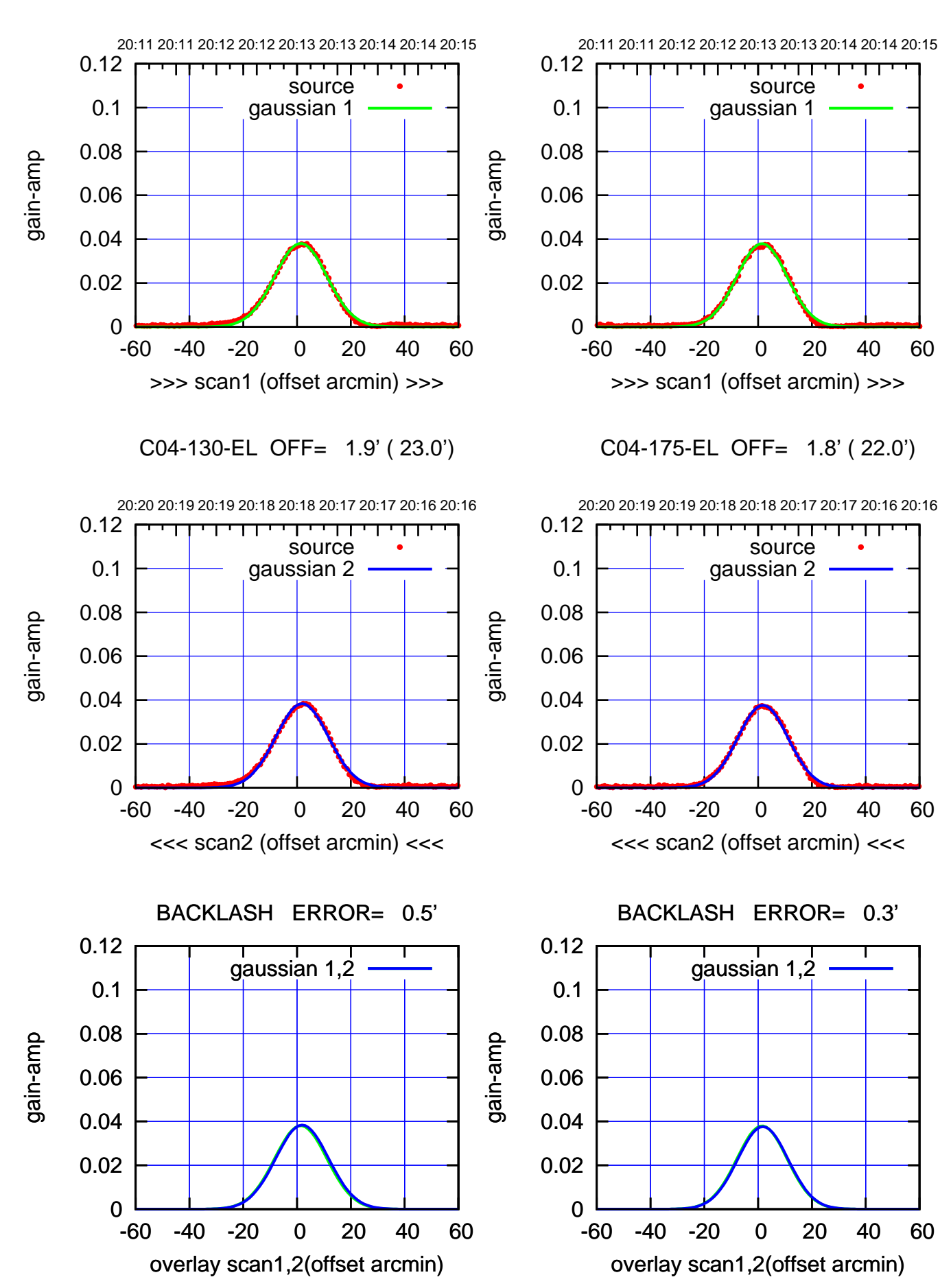

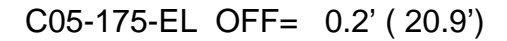

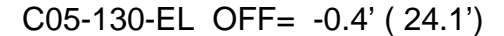

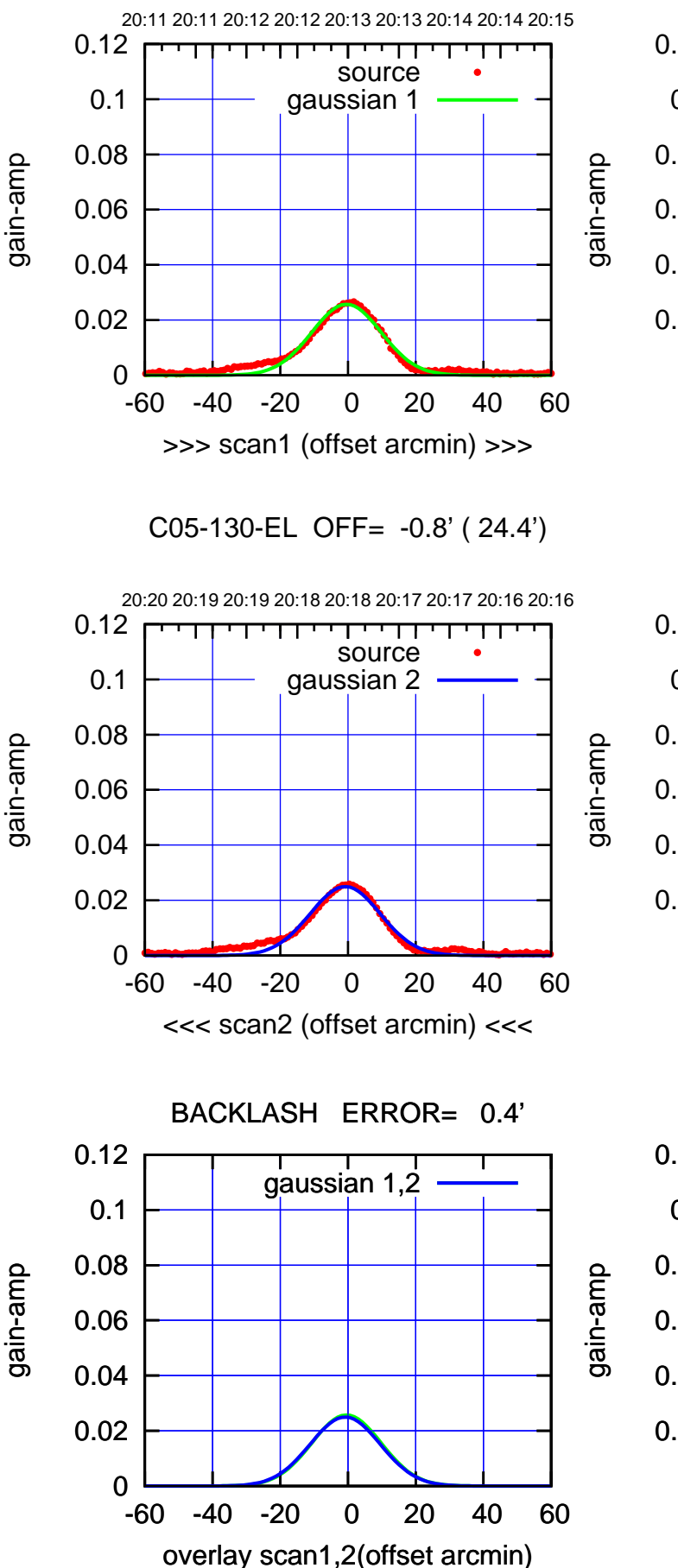

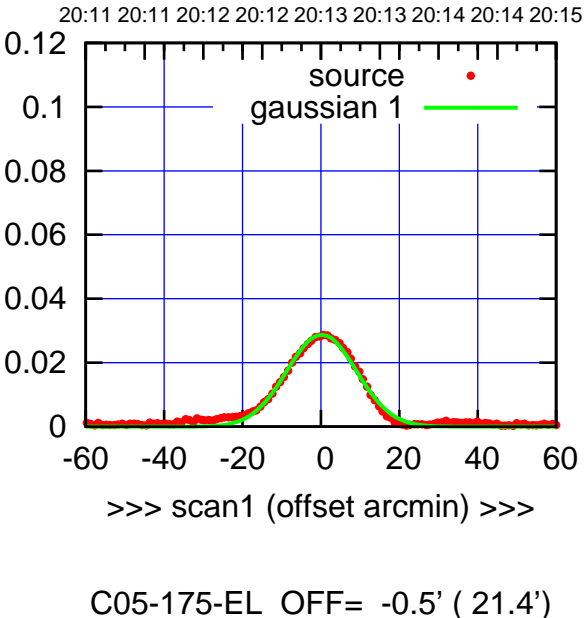

20:20 20:19 20:19 20:18 20:18 20:17 20:17 20:16 20:16 0.12 т पा source 0.1 gaussian 2 0.08 0.06 0.04 0.02 0 -60 -40 -20 0 20 40 60 <<< scan2 (offset arcmin) <<<

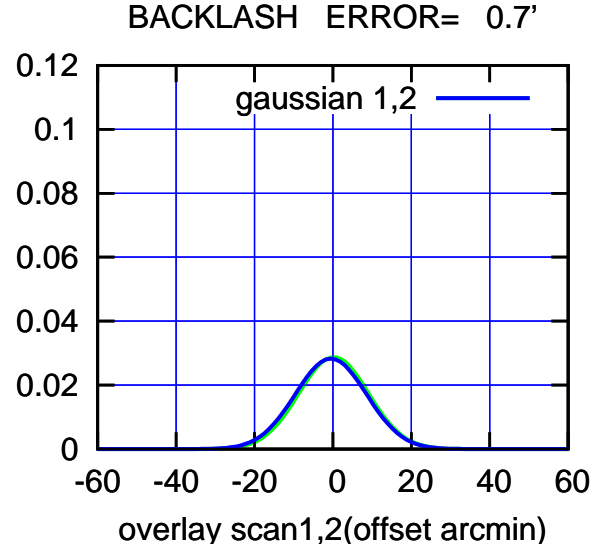

(-30'/m) 08Mar2018 20:18:00 (-30'/m) 08Mar2018 20:18:00

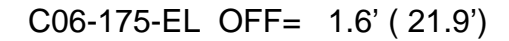

पा

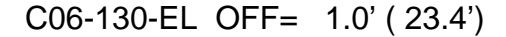

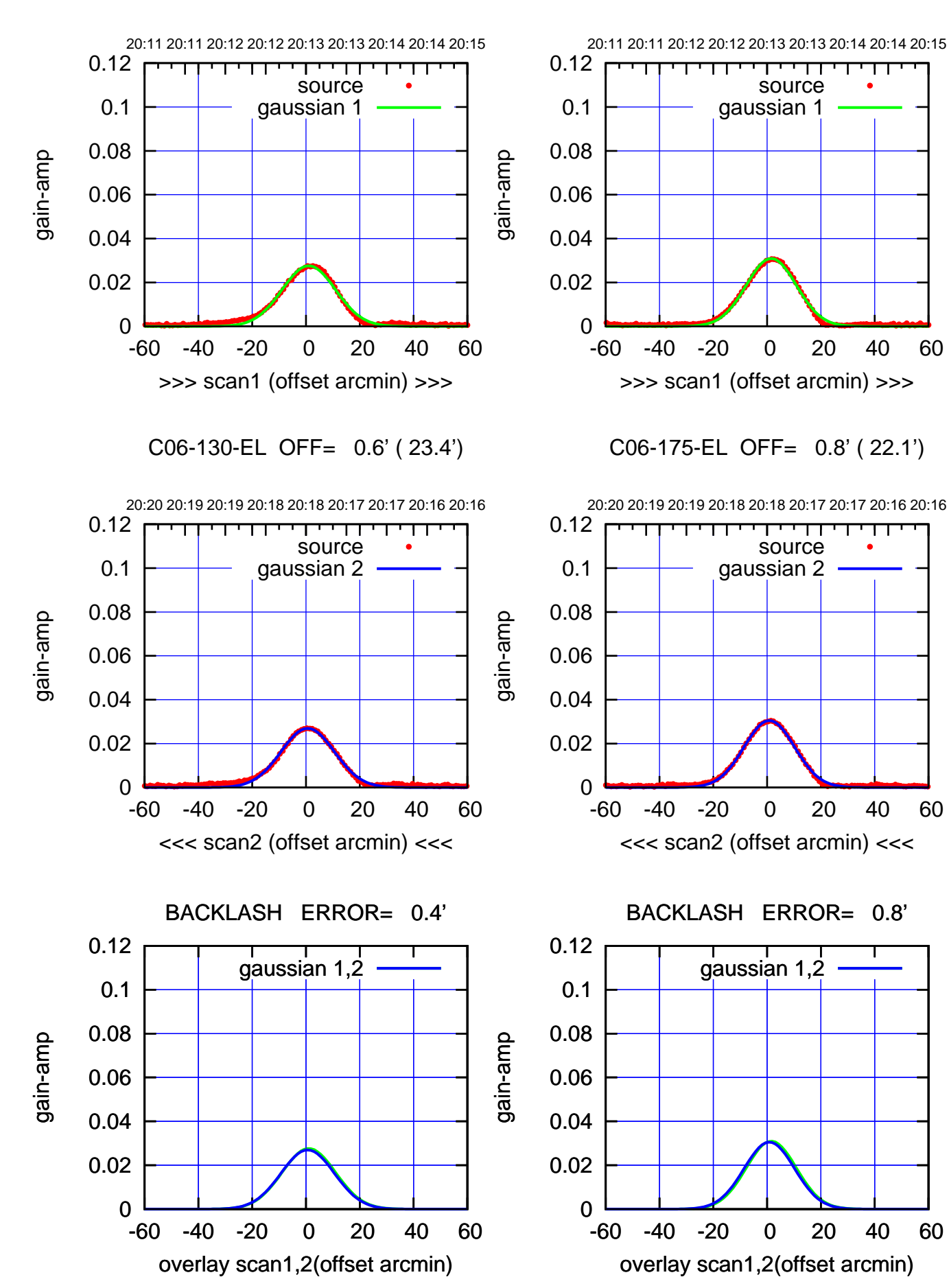

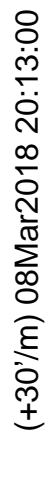

(-30'/m) 08Mar2018 20:18:00 (-30'/m) 08Mar2018 20:18:00

पा

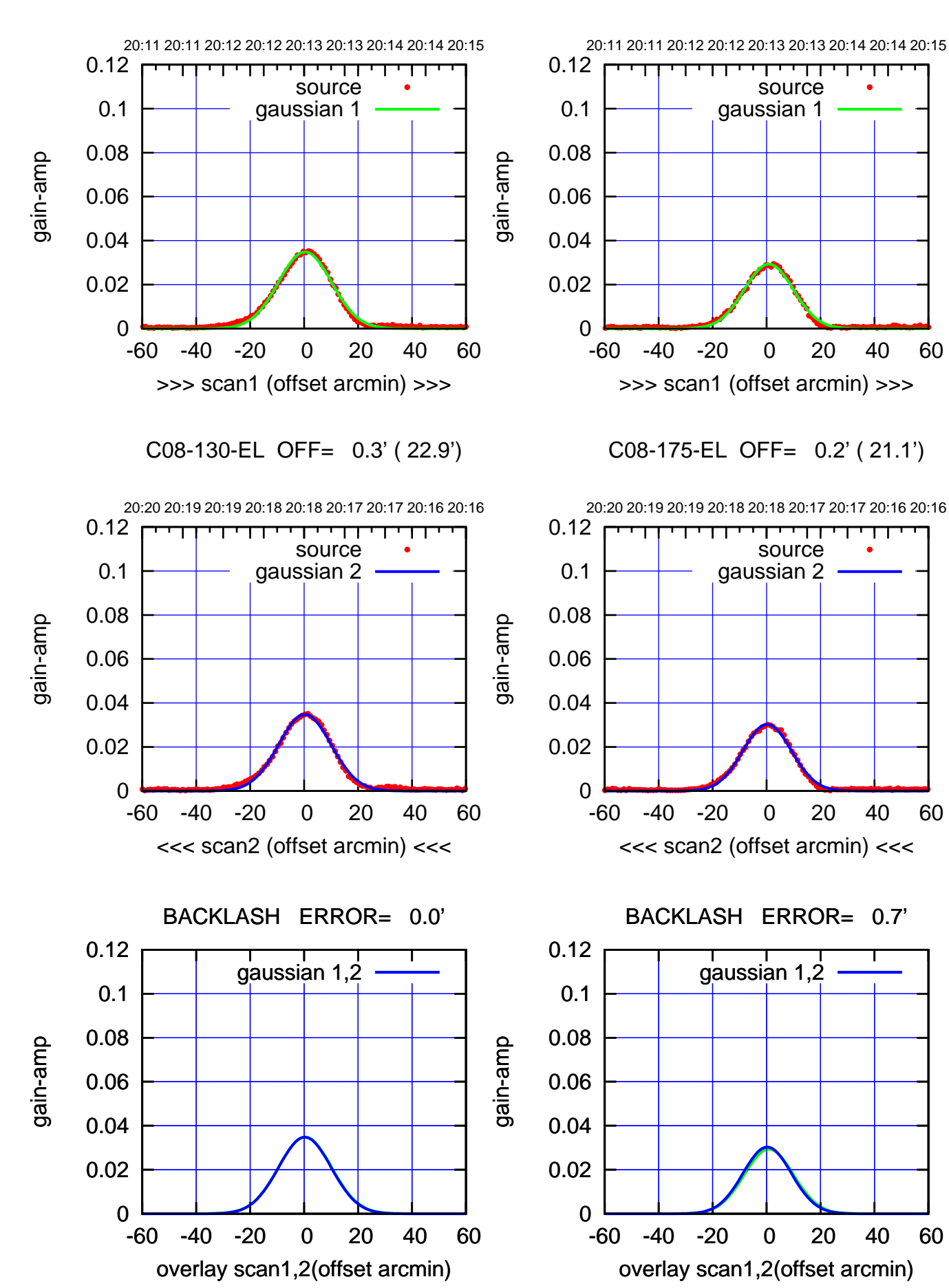

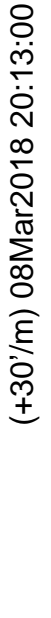

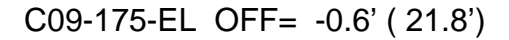

णगा

source gaussian 2

т

┱┱

gaussian 1,2

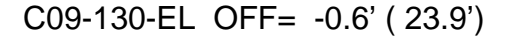

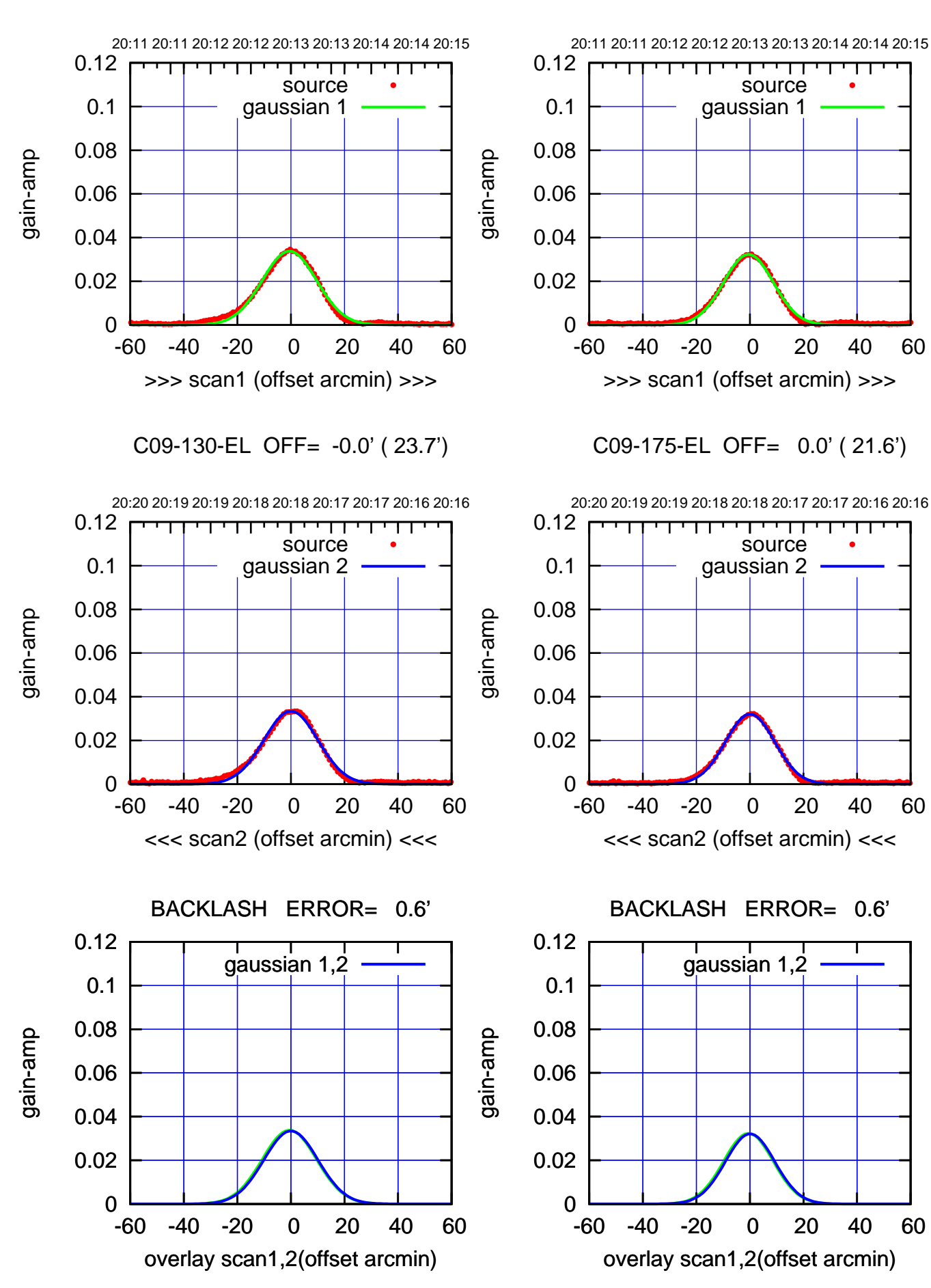

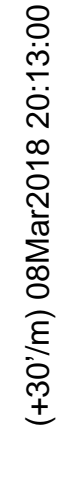

(-30'/m) 08Mar2018 20:18:00 (-30'/m) 08Mar2018 20:18:00

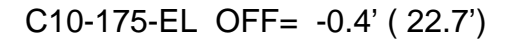

source gaussian 2

т

पा

gaussian 1,2

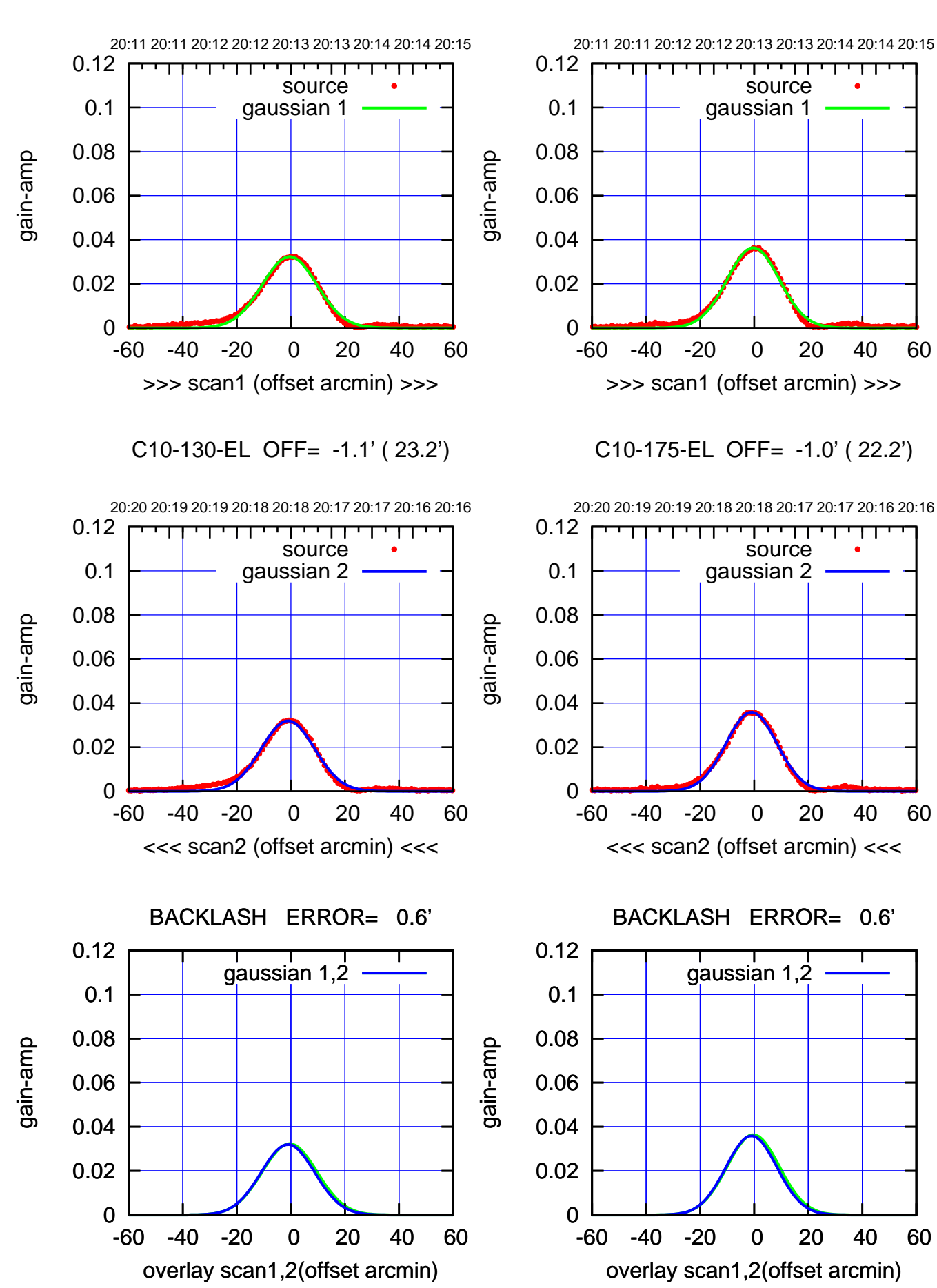

(+30'/m) 08Mar2018 20:13:00 (+30'/m) 08Mar2018 20:13:00

(-30'/m) 08Mar2018 20:18:00 (-30'/m) 08Mar2018 20:18:00

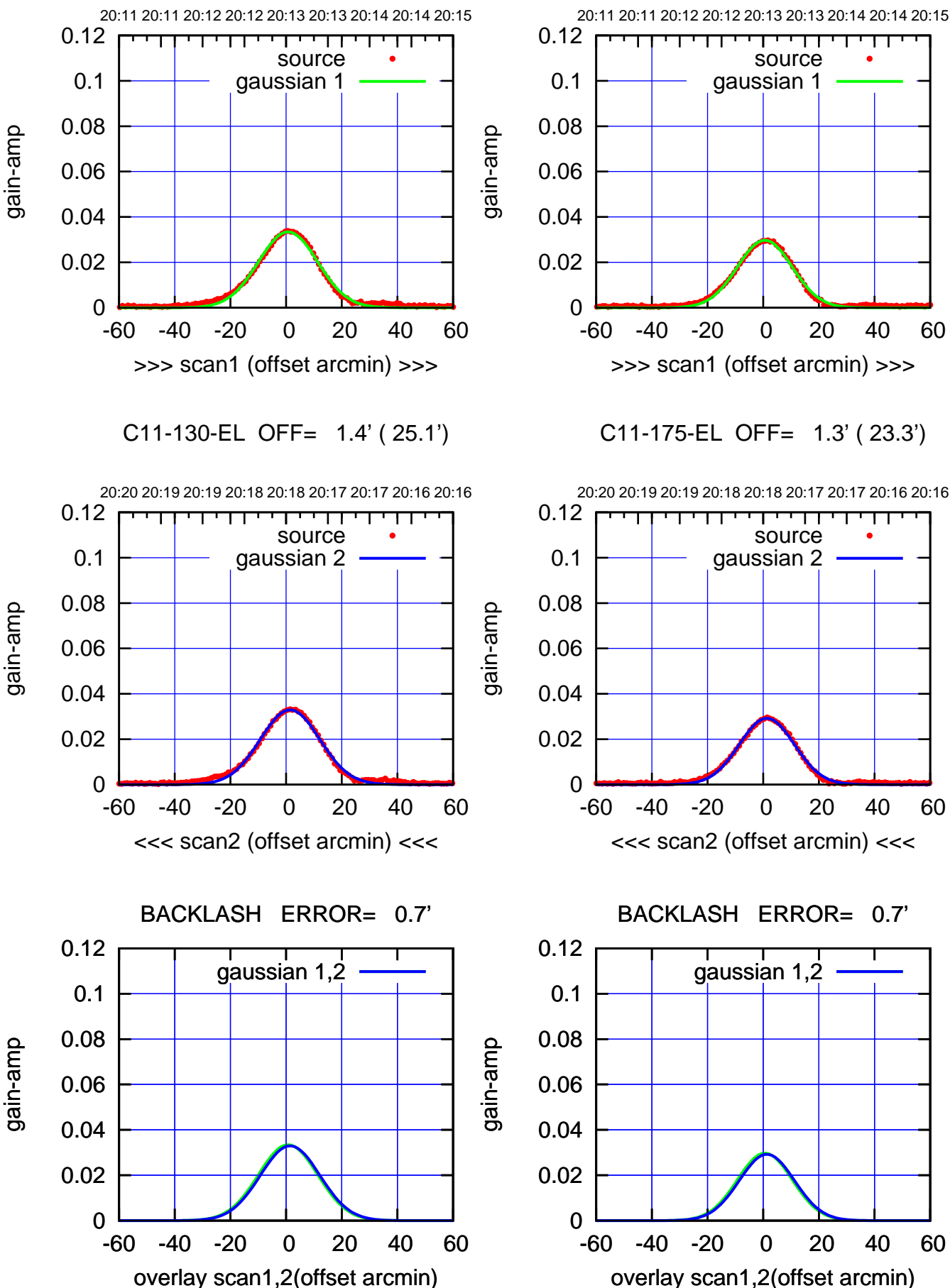

गगा source gaussian 1 -60 -40 -20 0 20 40 60 >>> scan1 (offset arcmin) >>>

C11-175-EL OFF= 1.3' ( 23.3')

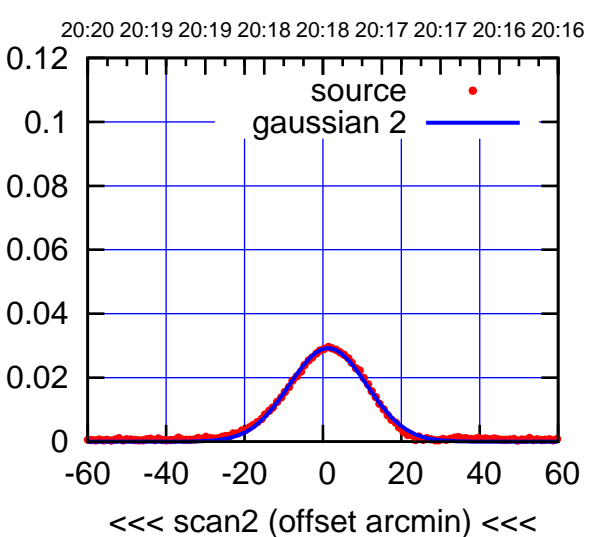

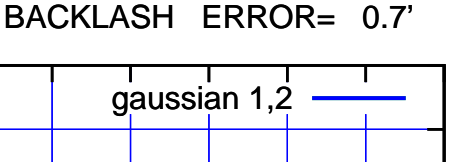

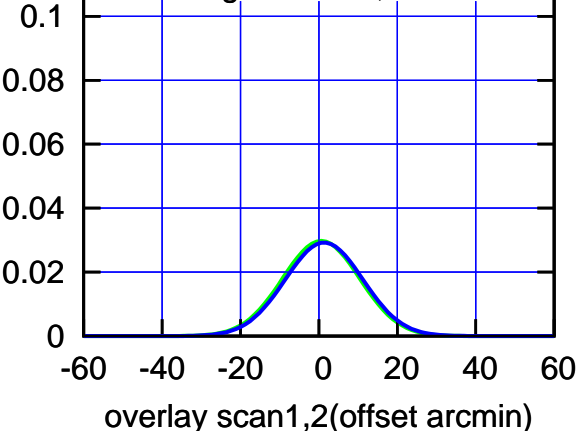

(+30'/m) 08Mar2018 20:13:00

(+30'/m) 08Mar2018 20:13:00

gain-amp

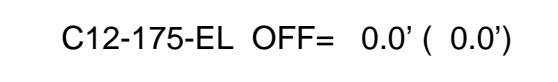

┯╍┯┯

source gaussian 2

पा

т

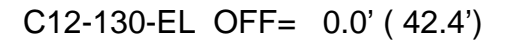

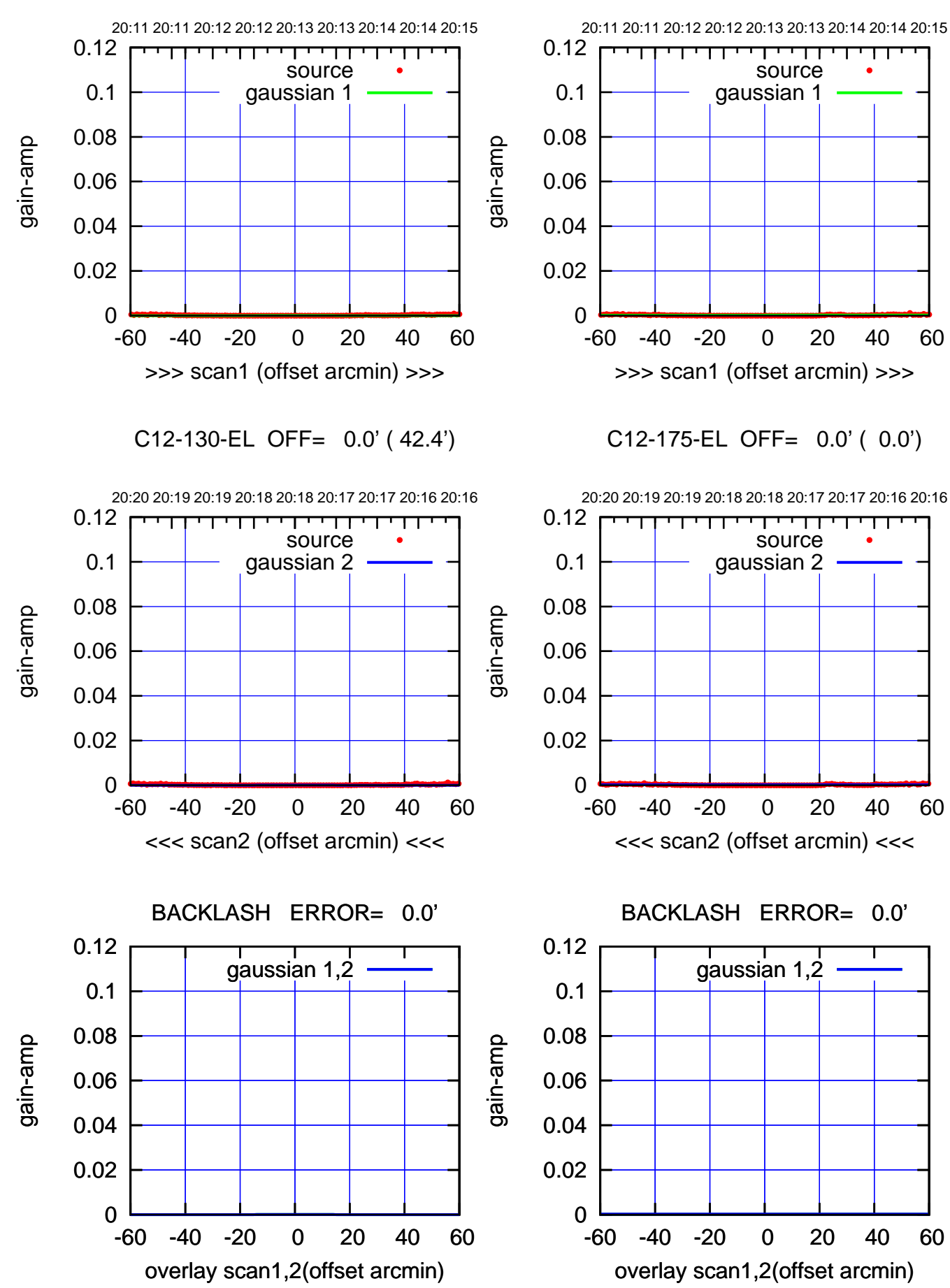

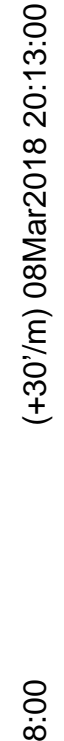

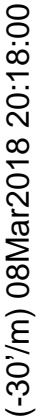

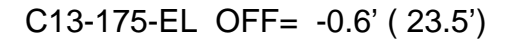

gain-amp

gain-amp

gain-amp

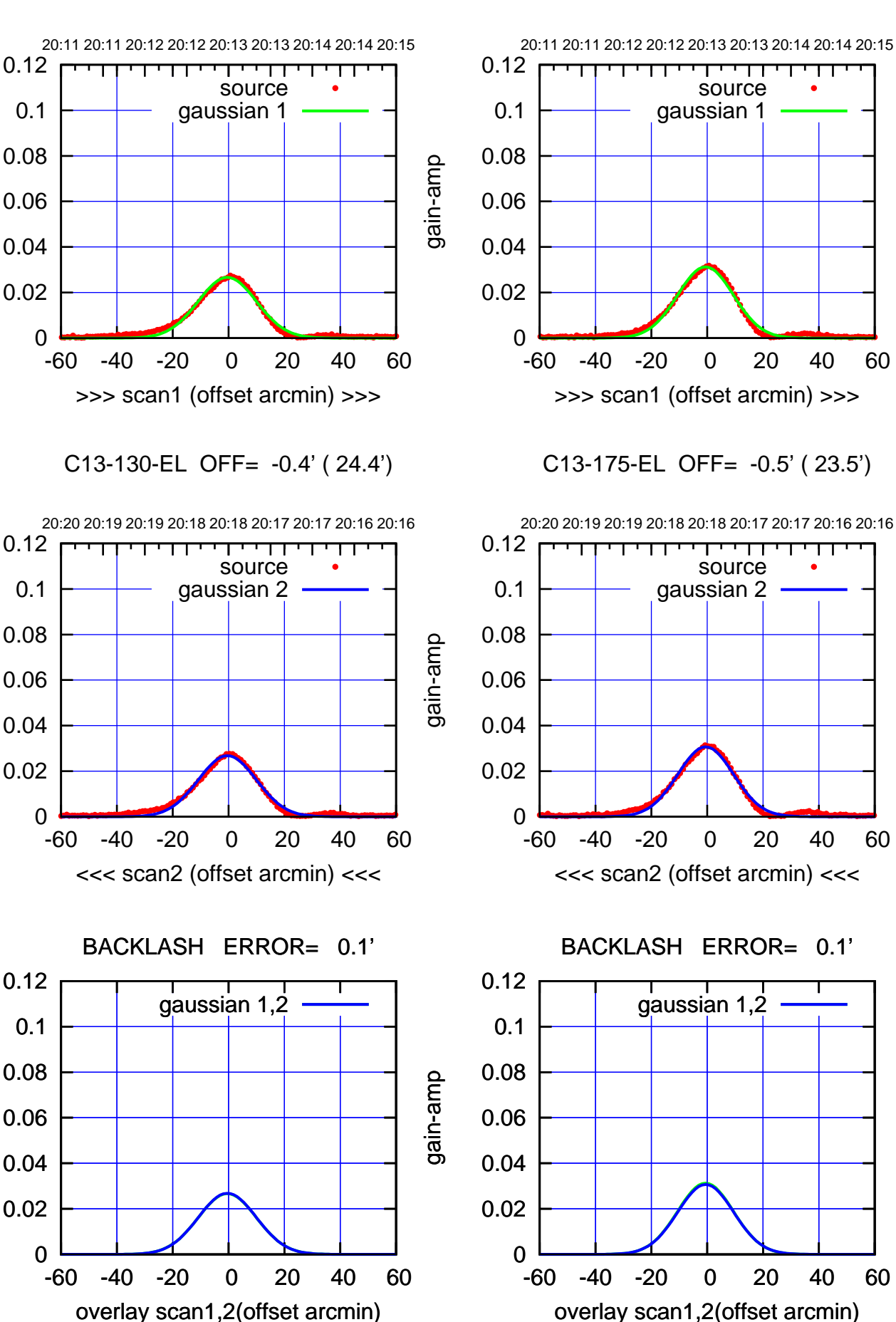

(+30'/m) 08Mar2018 20:13:00 (+30'/m) 08Mar2018 20:13:00

> (-30'/m) 08Mar2018 20:18:00 (-30'/m) 08Mar2018 20:18:00

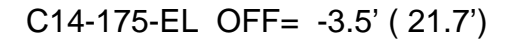

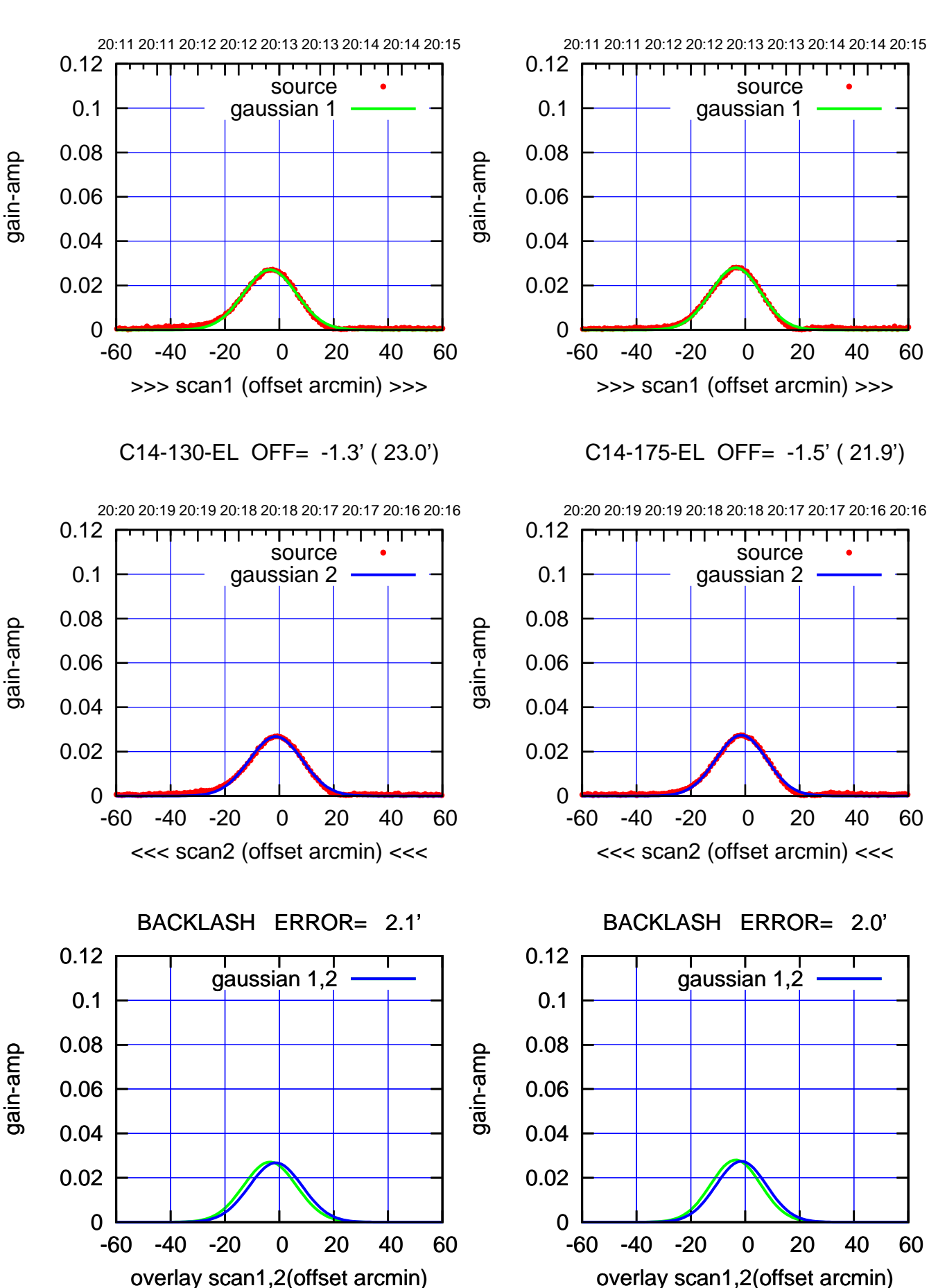

(+30'/m) 08Mar2018 20:13:00 (+30'/m) 08Mar2018 20:13:00

(-30'/m) 08Mar2018 20:18:00 (-30'/m) 08Mar2018 20:18:00

┱┓

गगा

source gaussian 2

т

पा

gaussian 1,2

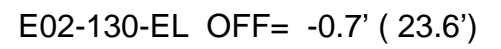

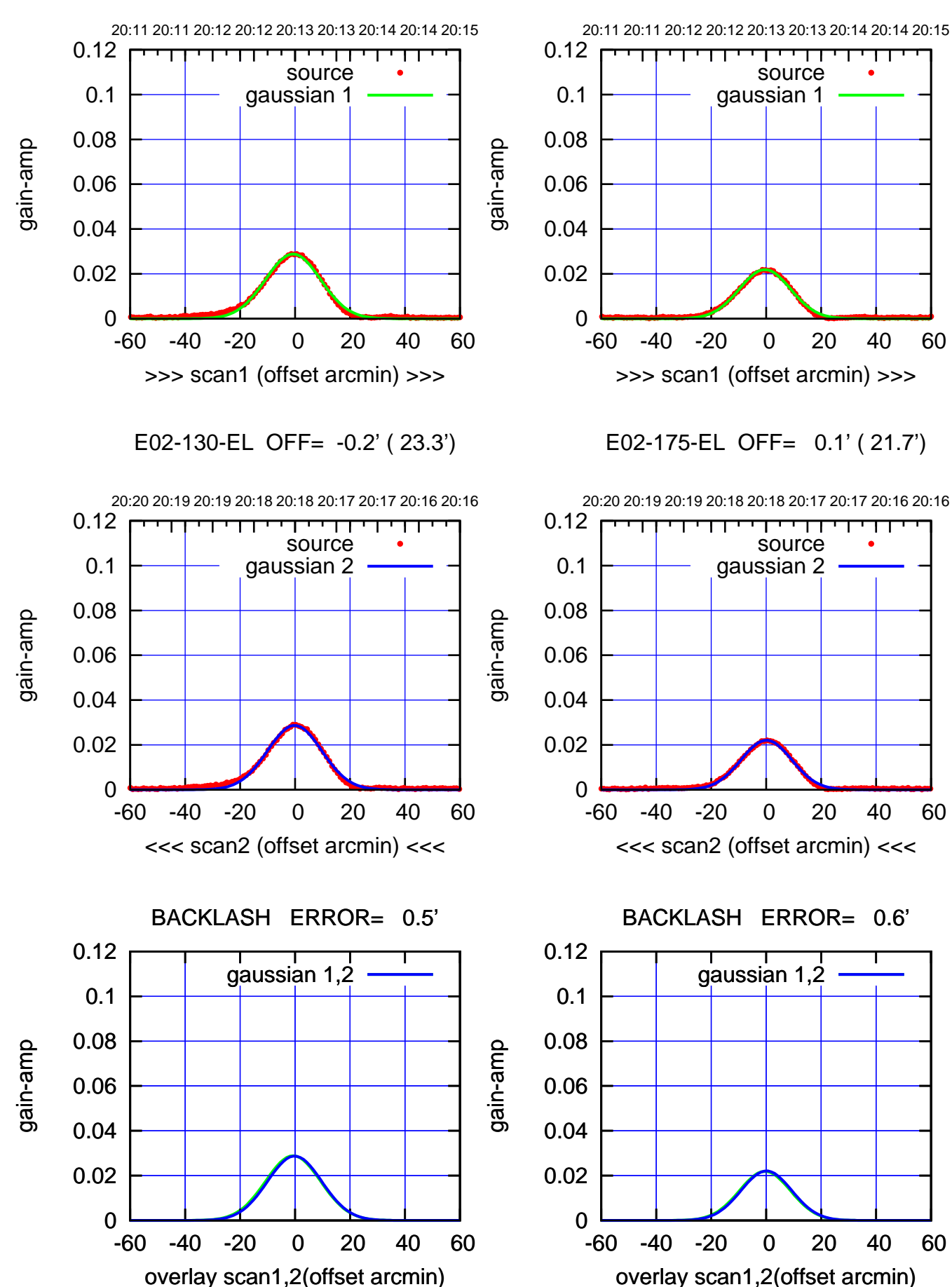

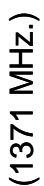

source

┯╍┯┯

source

पा

ΤΠ

┯

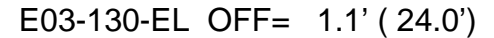

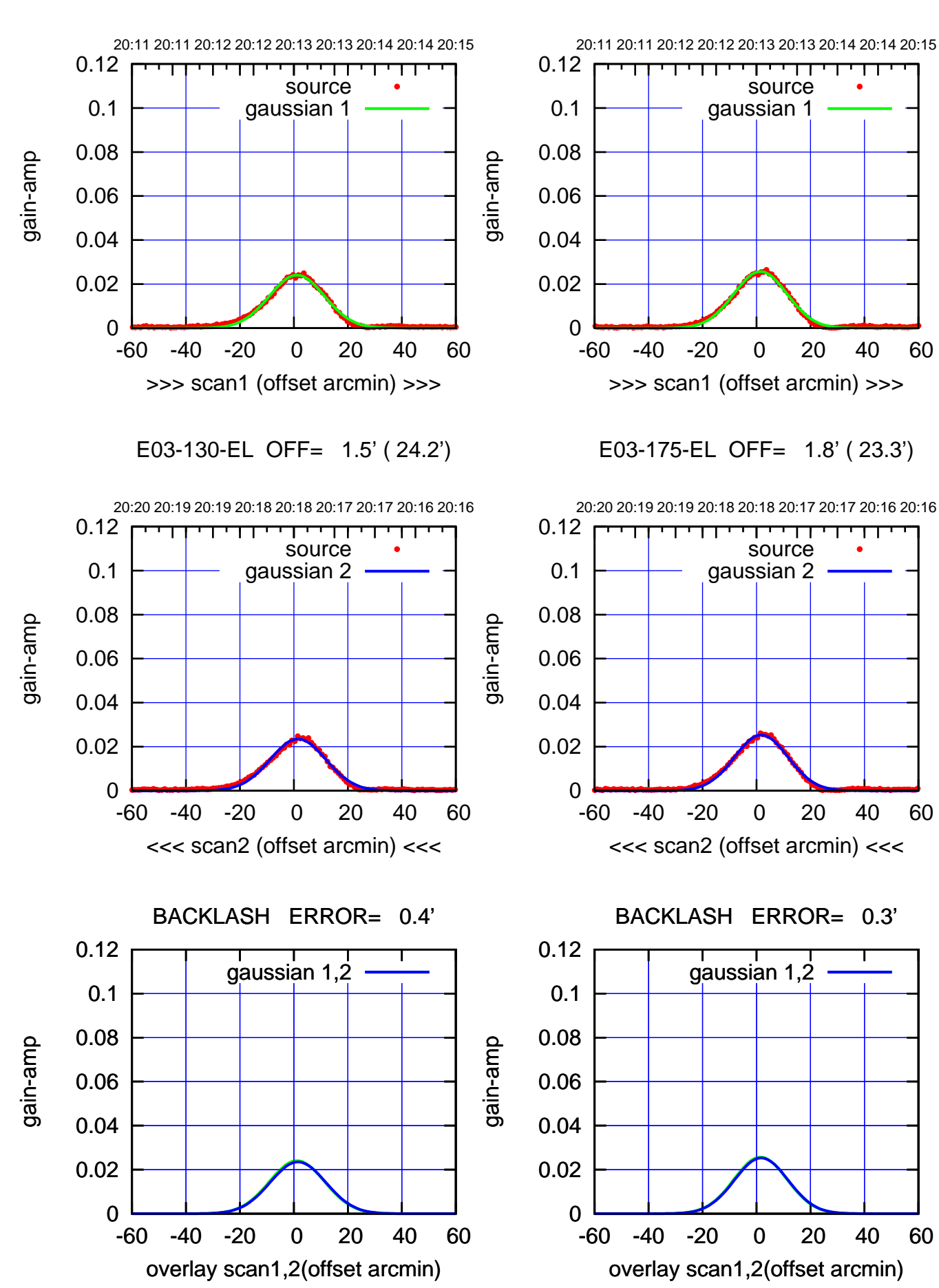

(+30'/m) 08Mar2018 20:13:00 (+30'/m) 08Mar2018 20:13:00

(-30'/m) 08Mar2018 20:18:00 (-30'/m) 08Mar2018 20:18:00

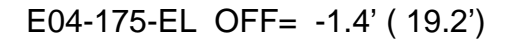

┯╍┯┯

source gaussian 2

पा

┱┓

┯

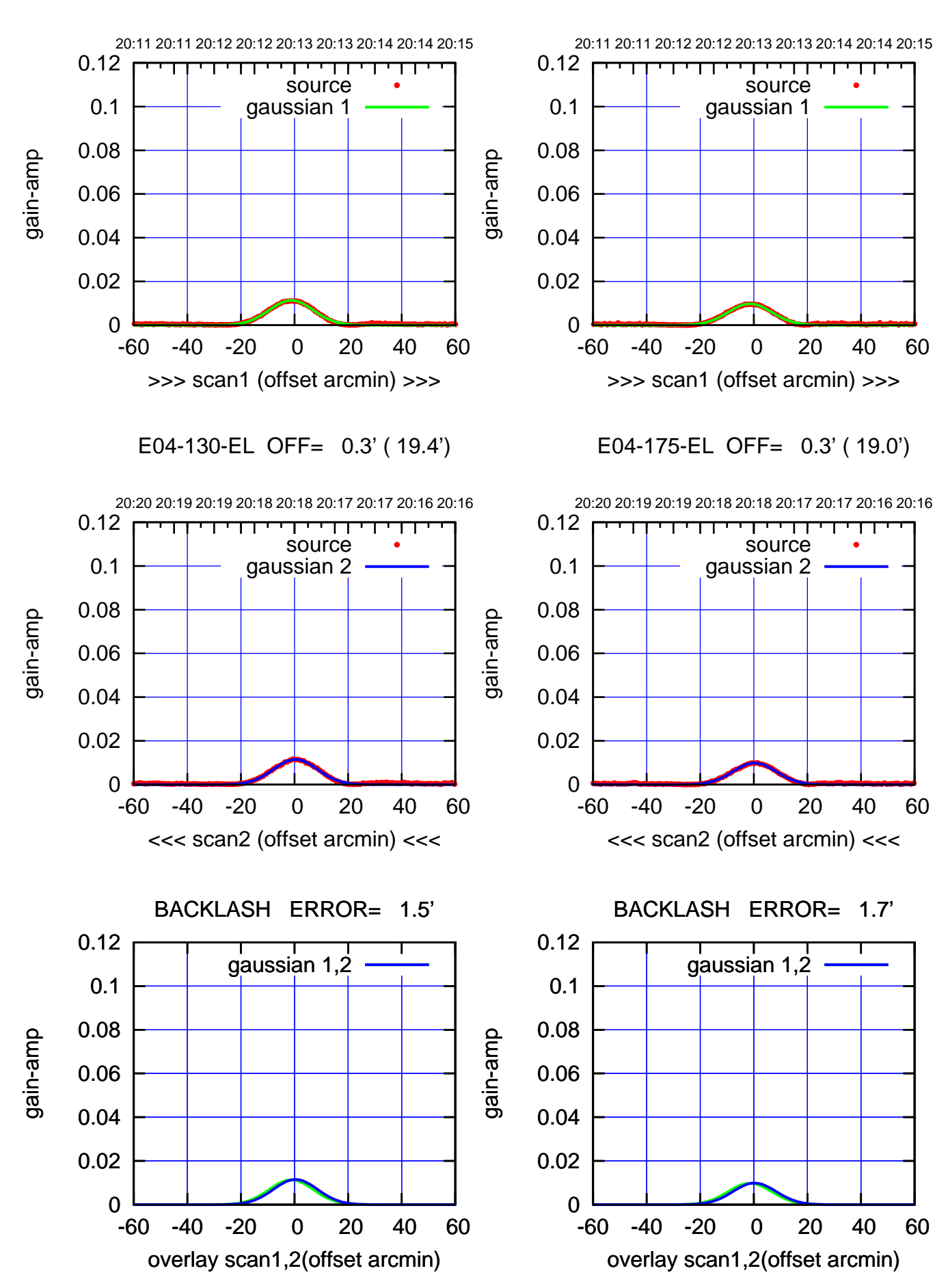

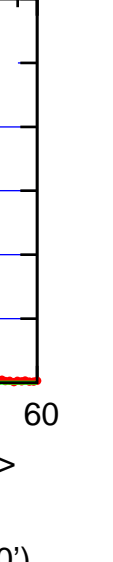

(+30'/m) 08Mar2018 20:13:00

(+30'/m) 08Mar2018 20:13:00

(-30'/m) 08Mar2018 20:18:00 (-30'/m) 08Mar2018 20:18:00

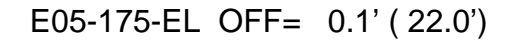

source gaussian 2

т

┱┱

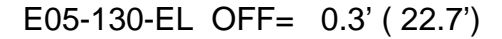

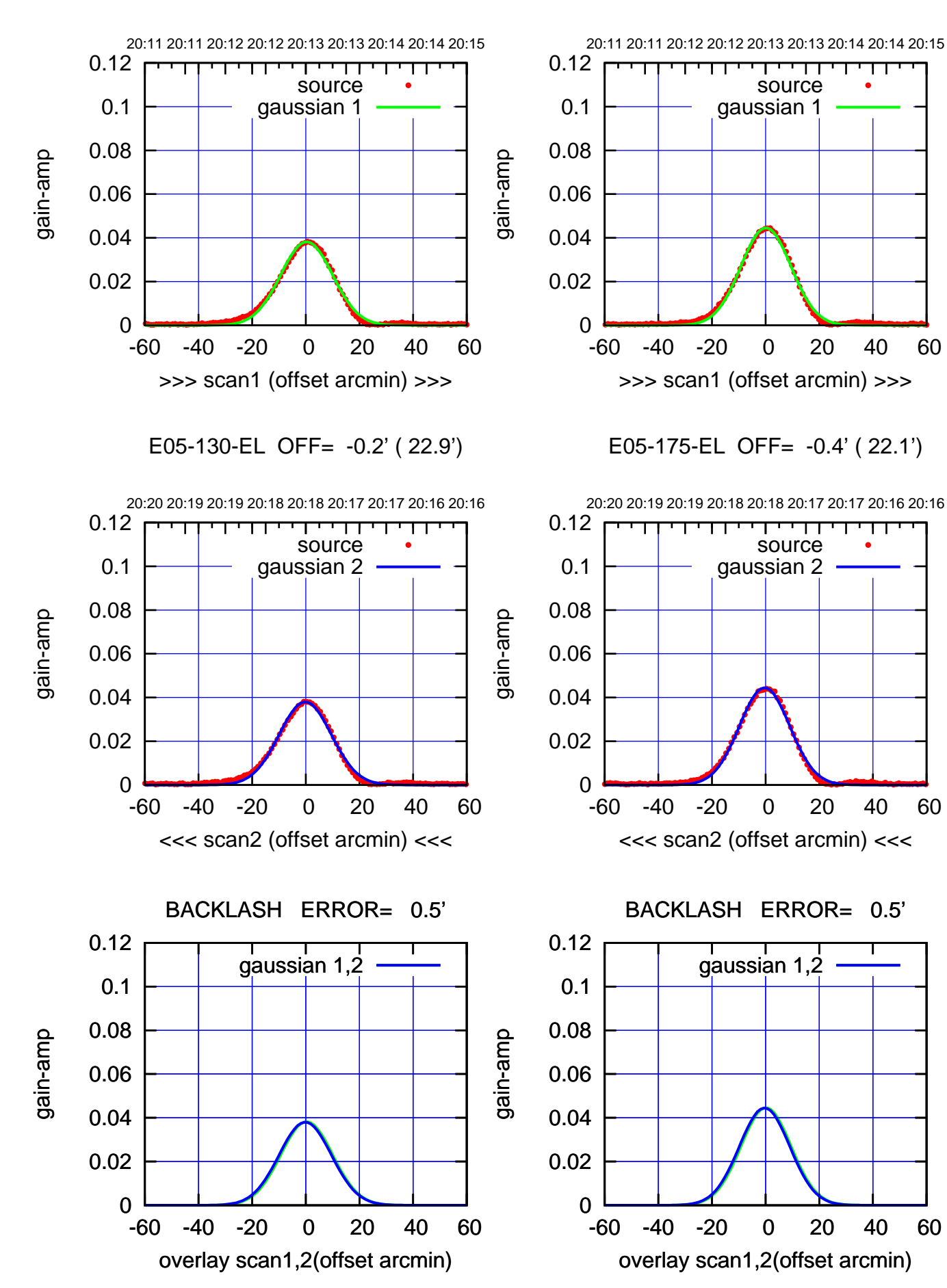

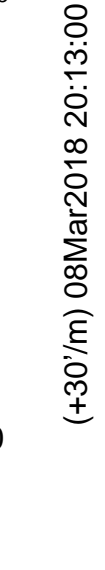

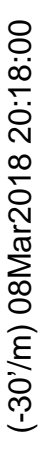

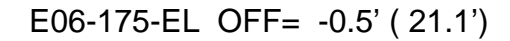

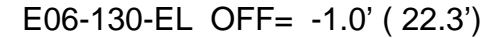

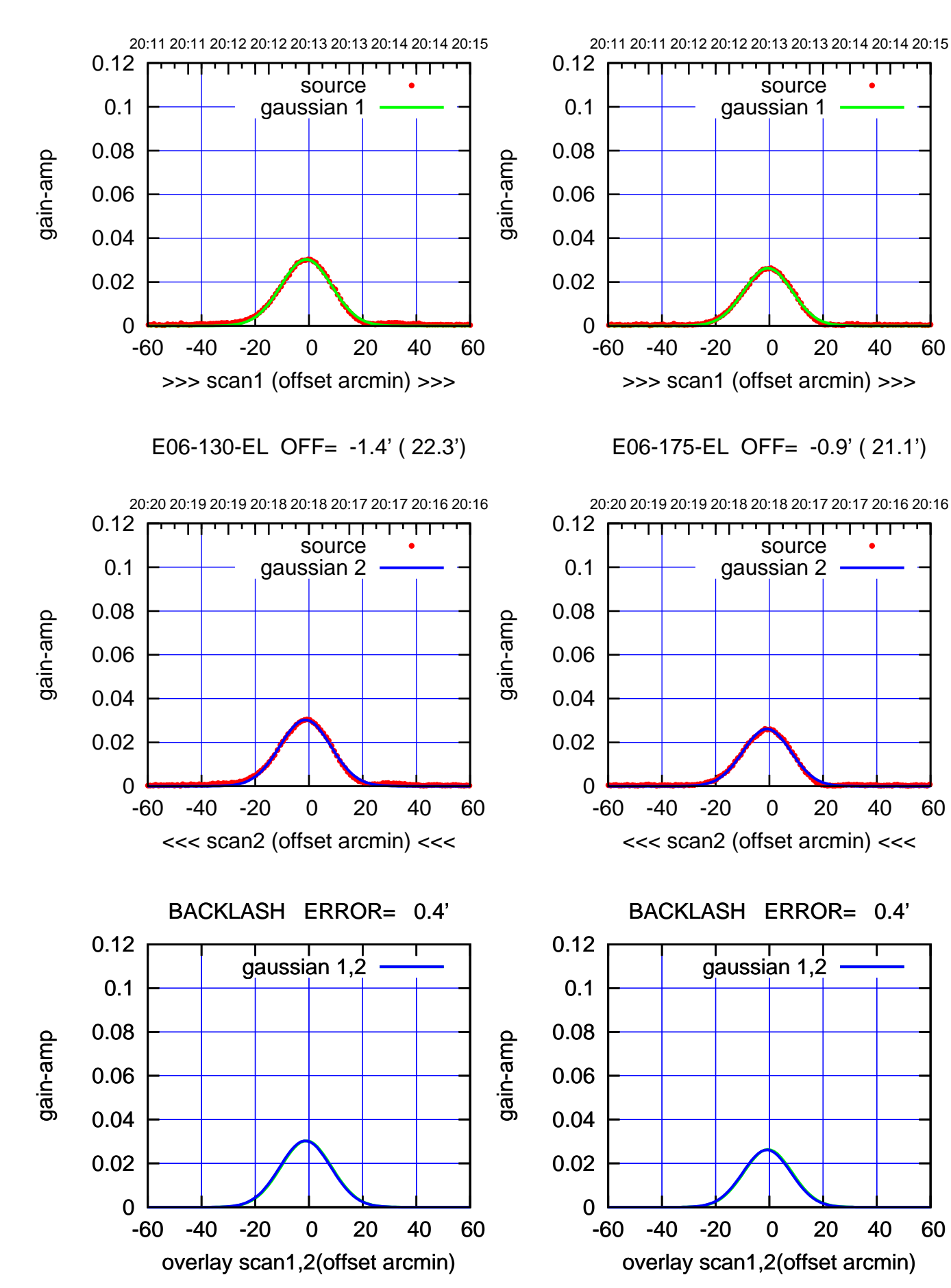

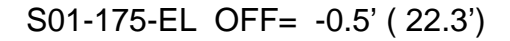

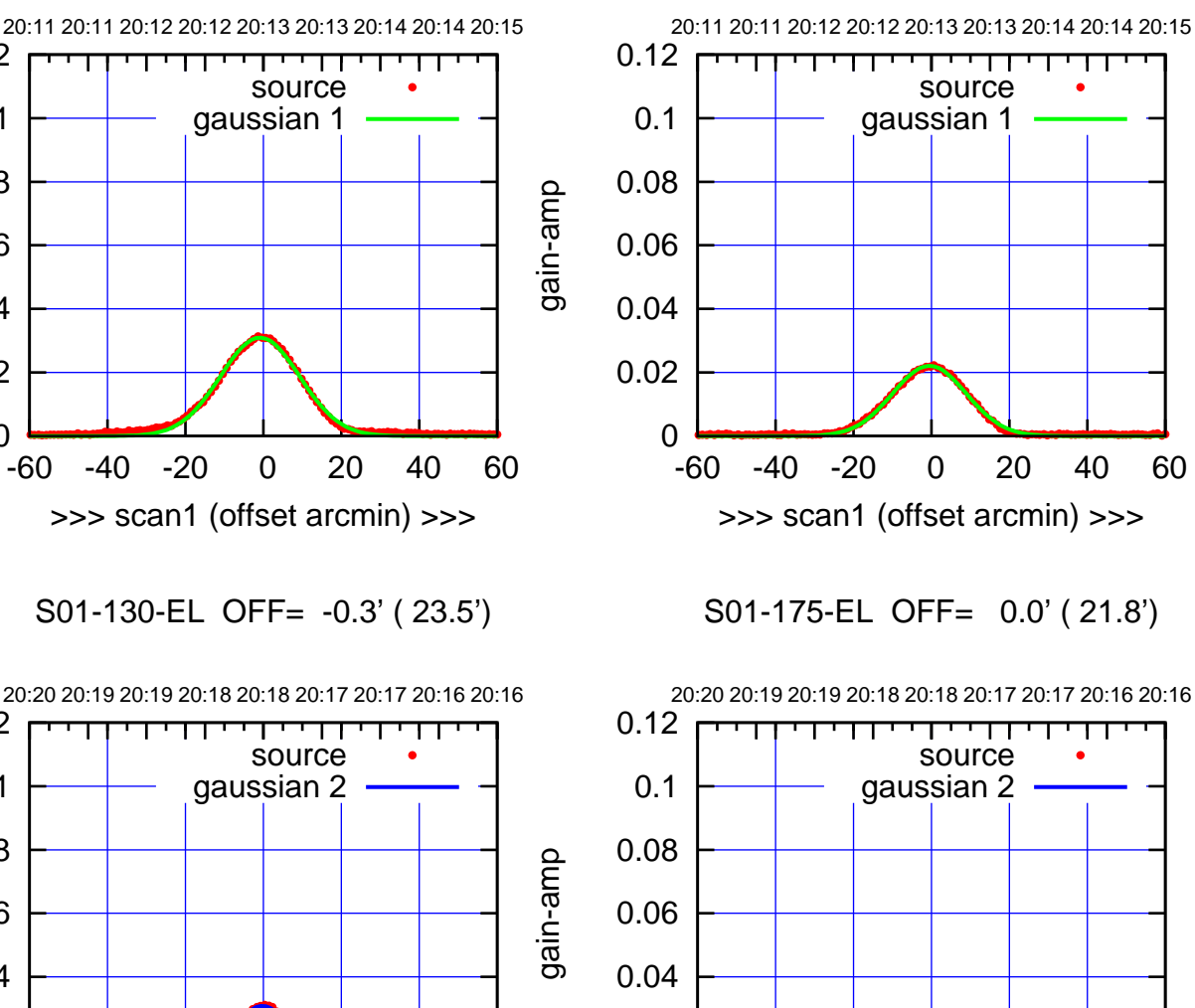

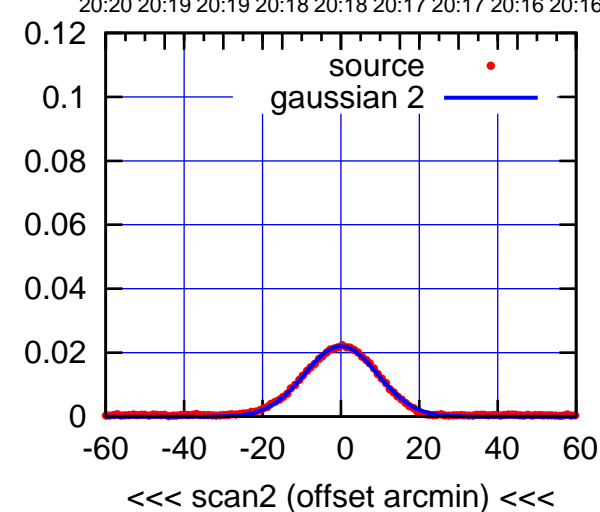

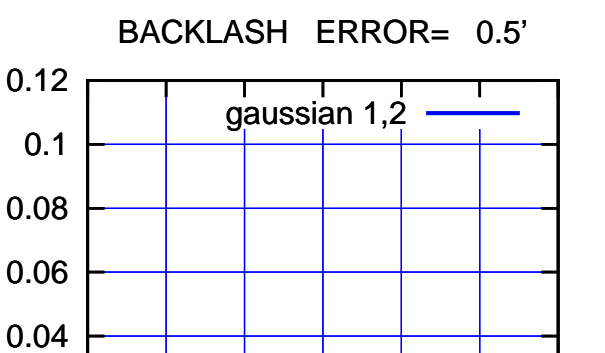

-60 -40 -20 0 20 40 60

overlay scan1,2(offset arcmin)

0

0.02

gain-amp

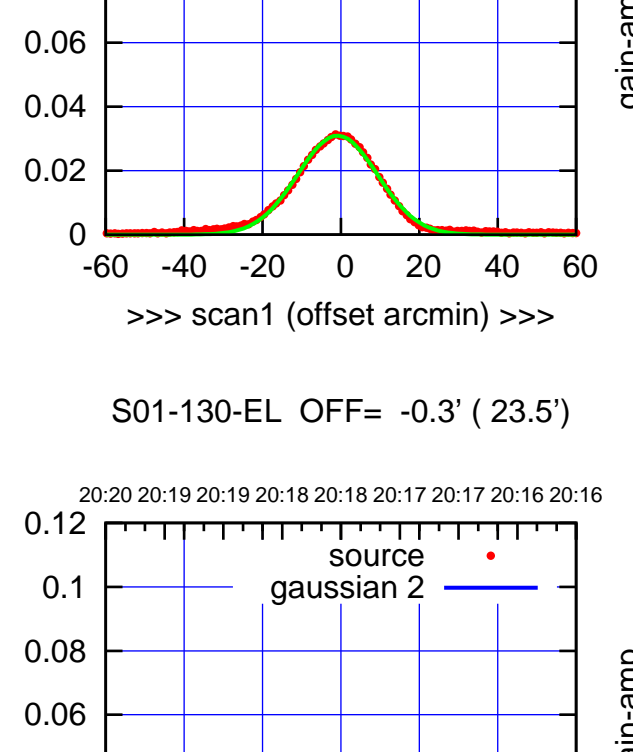

-60 -40 -20 0 20 40 60

<<< scan2 (offset arcmin) <<<

BACKLASH ERROR= 0.6'

gaussian 1,2

-60 -40 -20 0 20 40 60

overlay scan1,2(offset arcmin)

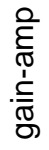

0

0

0.02

0.04

0.06

0.08

0.1

0.12

0.02

0.04

0.08

gain-amp

0.1

0.12

gain-amp

(-30'/m) 08Mar2018 20:18:00

(1371 MHz.) (1371 MHz.)

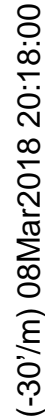

(+30'/m) 08Mar2018 20:13:00

(+30'/m) 08Mar2018 20:13:00

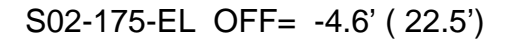

पा

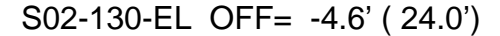

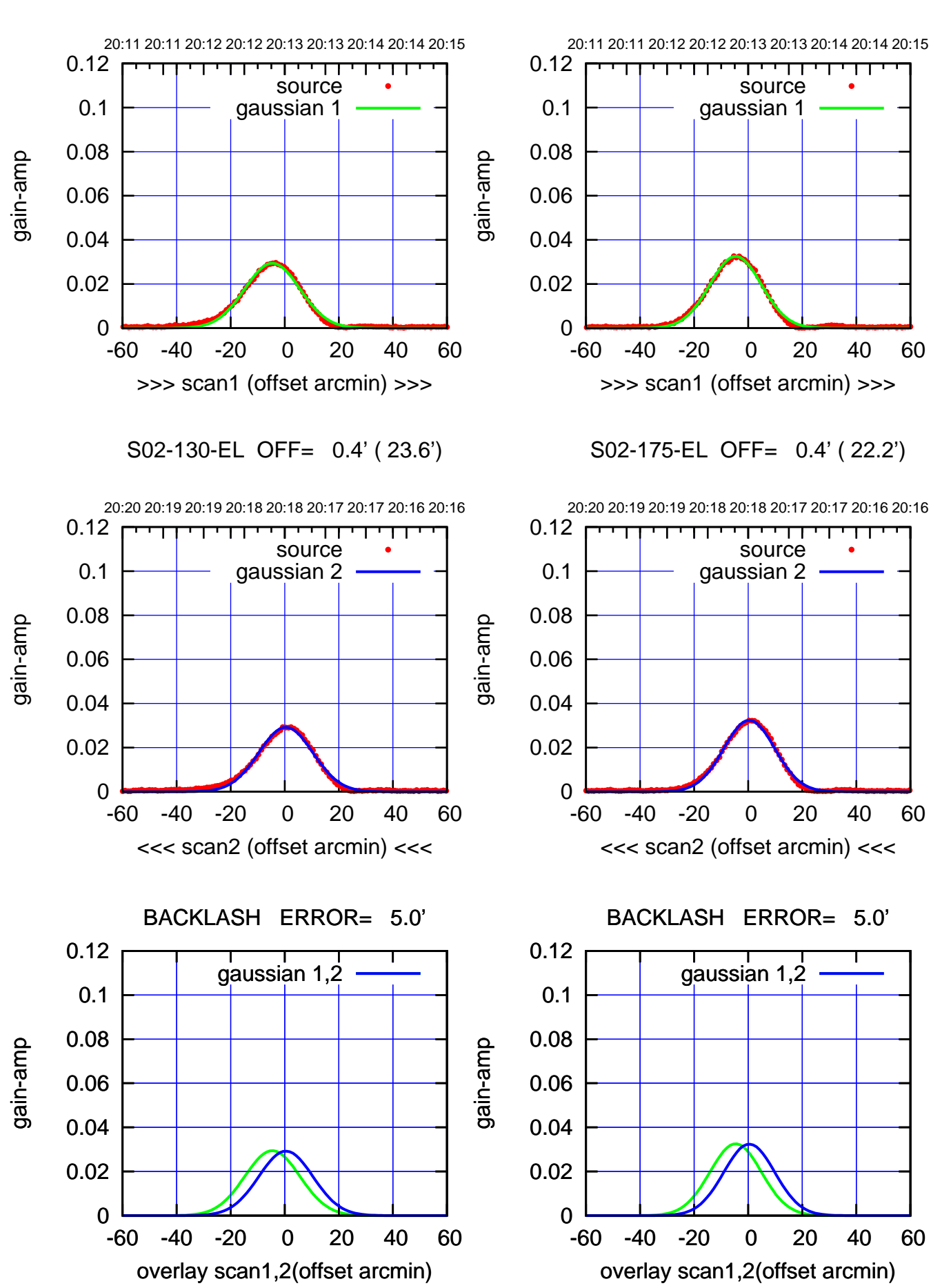

(+30'/m) 08Mar2018 20:13:00 (+30'/m) 08Mar2018 20:13:00

> (-30'/m) 08Mar2018 20:18:00 (-30'/m) 08Mar2018 20:18:00

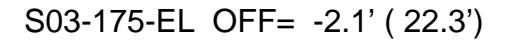

overlay scan1,2(offset arcmin)

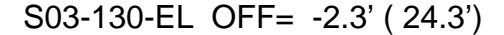

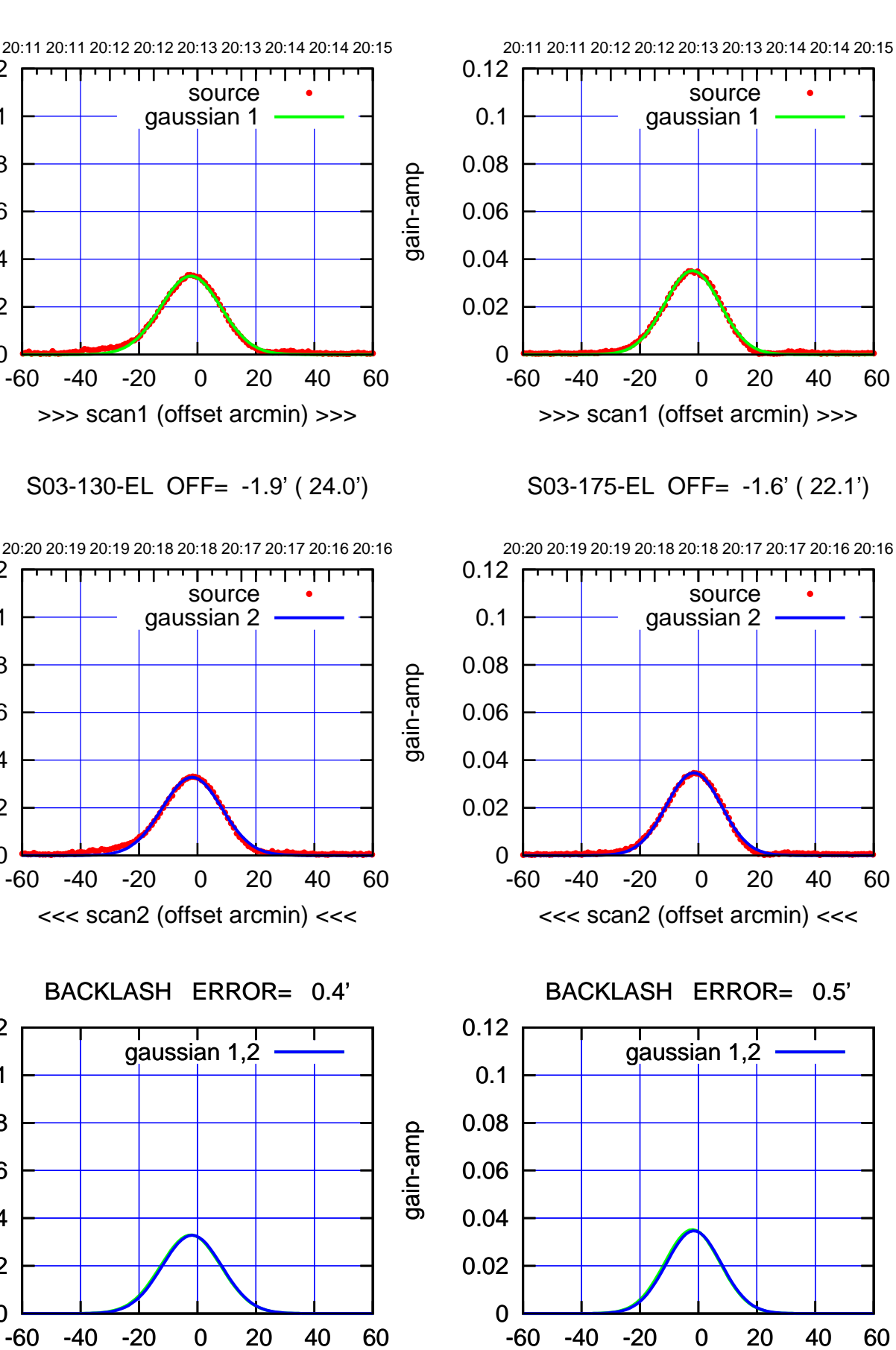

gain-amp

0

0

0

overlay scan1,2(offset arcmin)

0.02

0.04

0.06

0.08

0.1

0.12

0.02

0.04

0.06

0.08

0.1

0.12

0.02

0.04

0.06

0.08

0.1

0.12

gain-amp

gain-amp

(-30'/m) 08Mar2018 20:18:00 (-30'/m) 08Mar2018 20:18:00

(+30'/m) 08Mar2018 20:13:00

(+30'/m) 08Mar2018 20:13:00

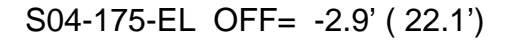

overlay scan1,2(offset arcmin)

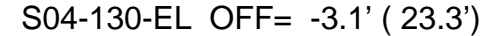

overlay scan1,2(offset arcmin)

gain-amp

gain-amp

gain-amp

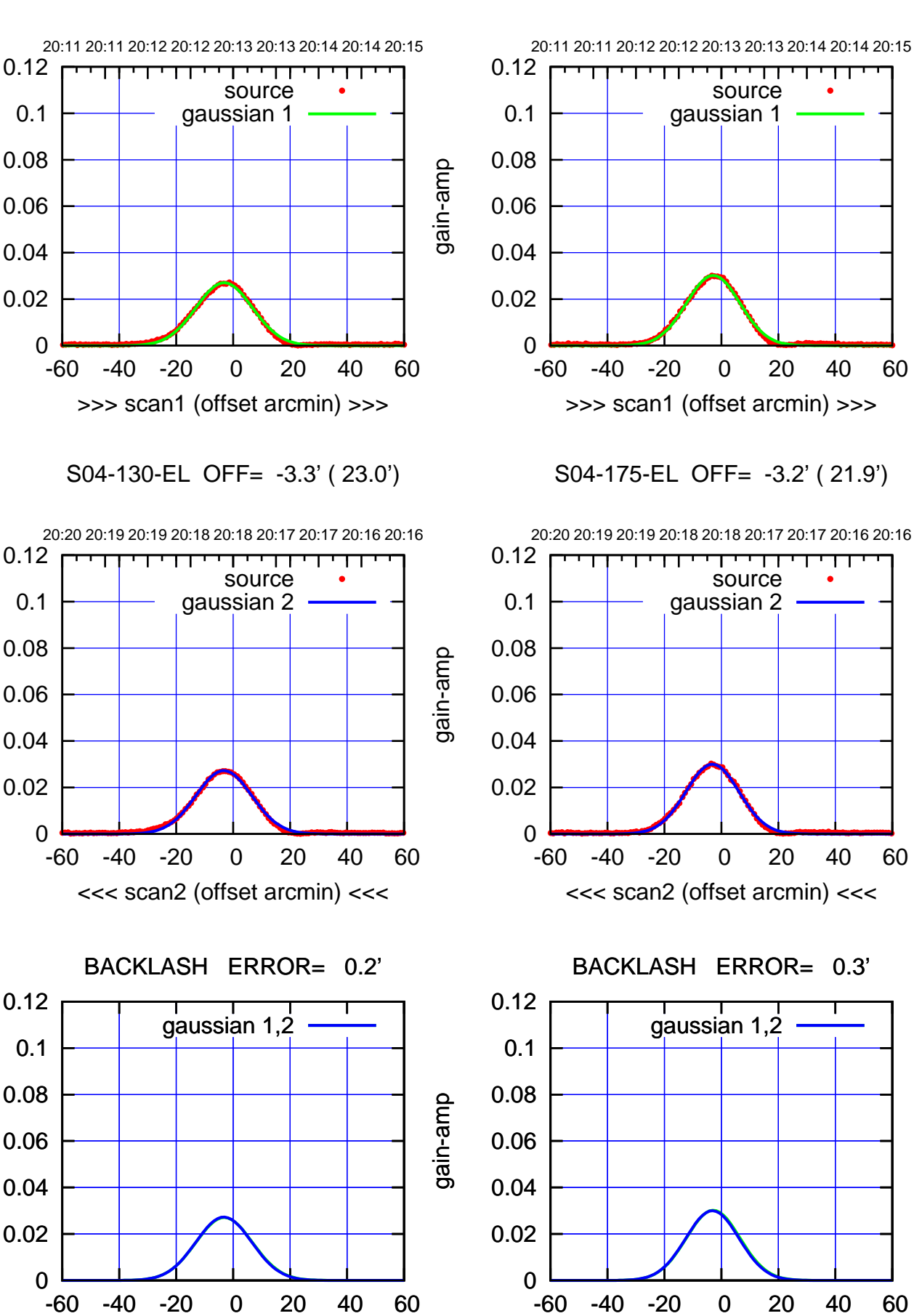

(+30'/m) 08Mar2018 20:13:00 (+30'/m) 08Mar2018 20:13:00

(-30'/m) 08Mar2018 20:18:00 (-30'/m) 08Mar2018 20:18:00

┱┓

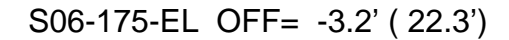

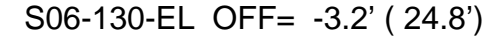

overlay scan1,2(offset arcmin)

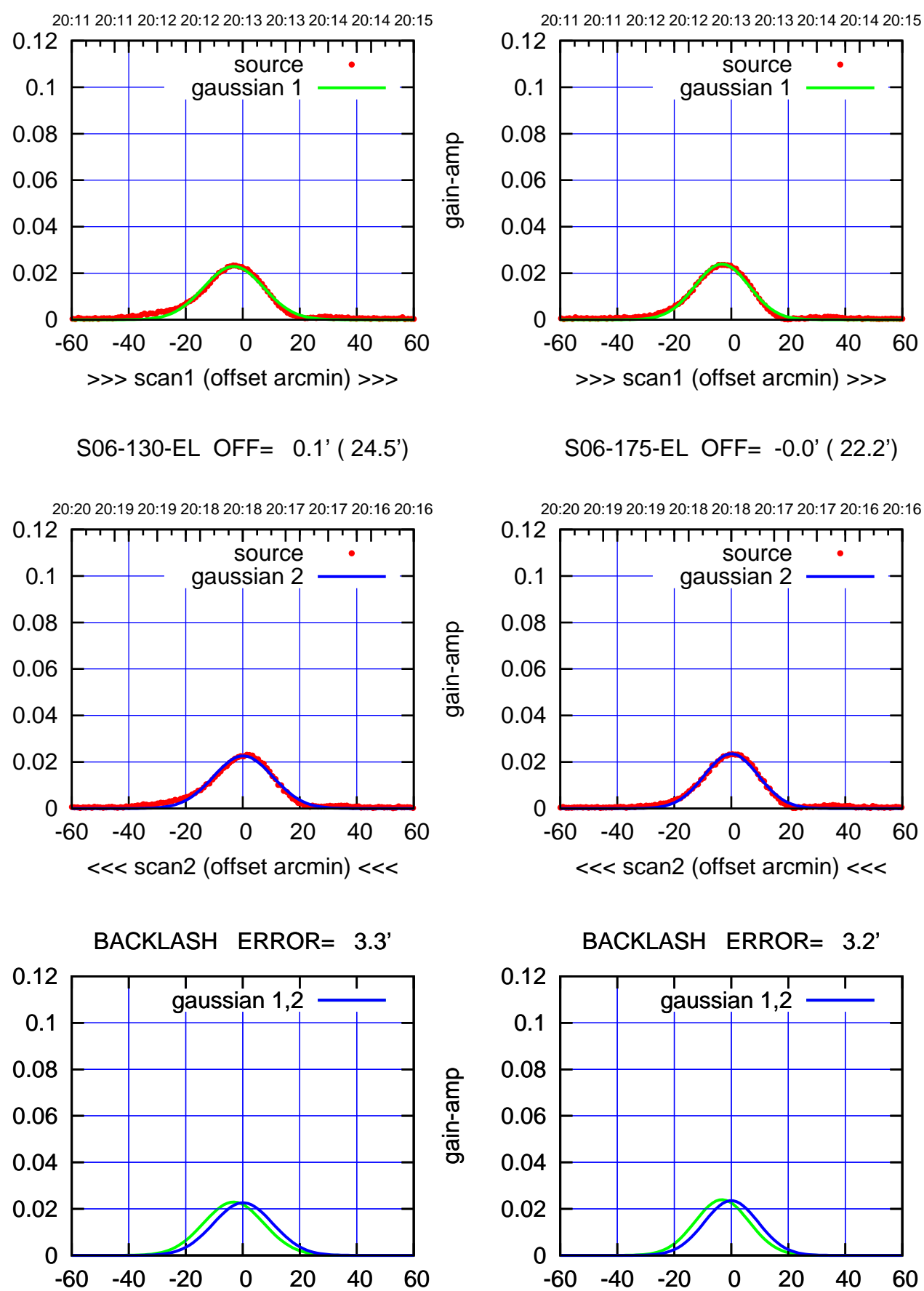

overlay scan1,2(offset arcmin)

(-30'/m) 08Mar2018 20:18:00 (-30'/m) 08Mar2018 20:18:00

┱┓

(1371 MHz.) (1371 MHz.)

gain-amp

gain-amp

gain-amp

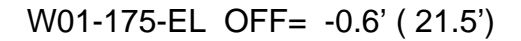

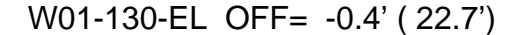

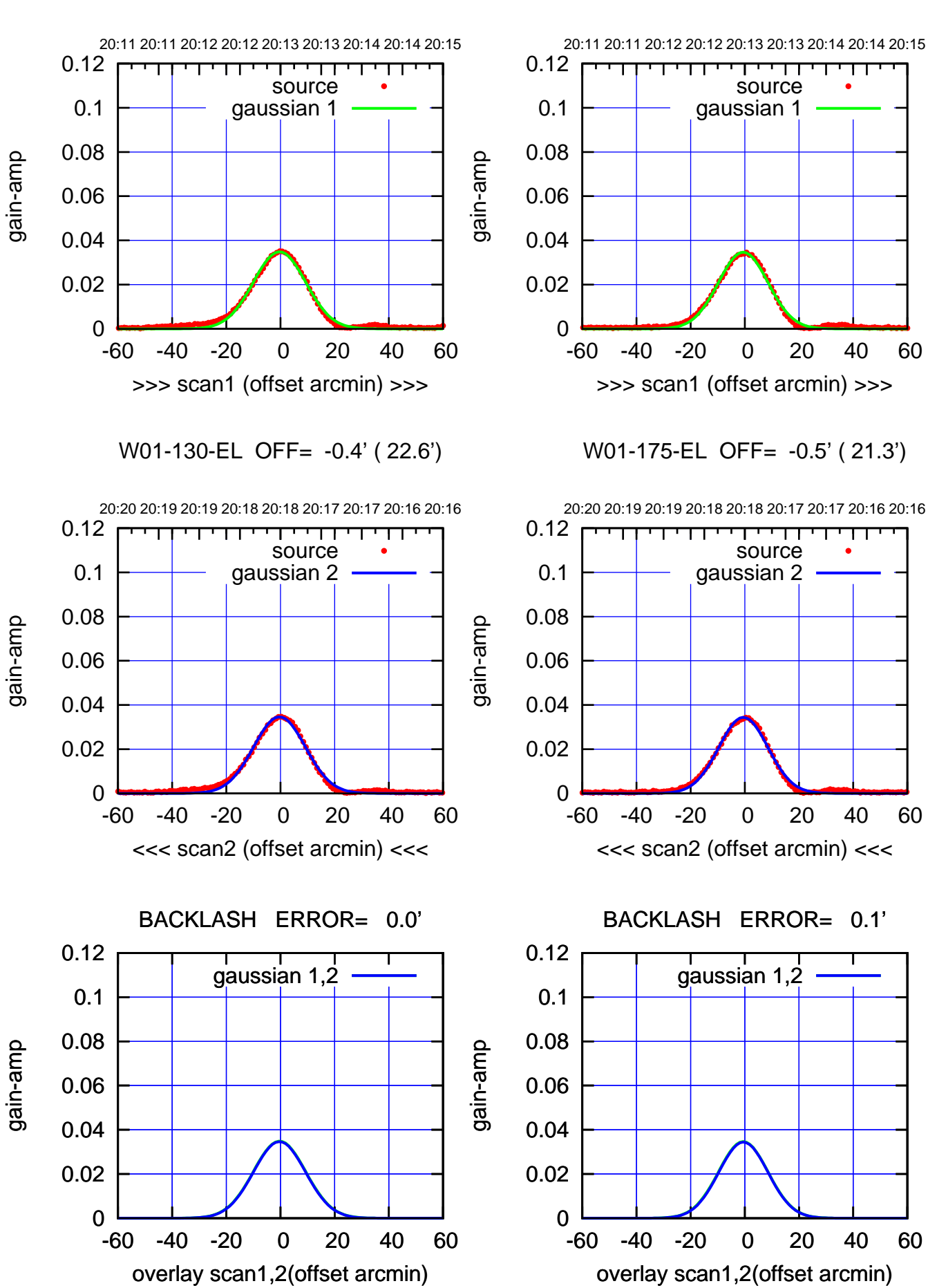

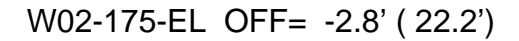

source

णगा

source

पा

т

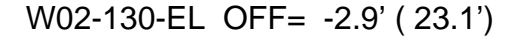

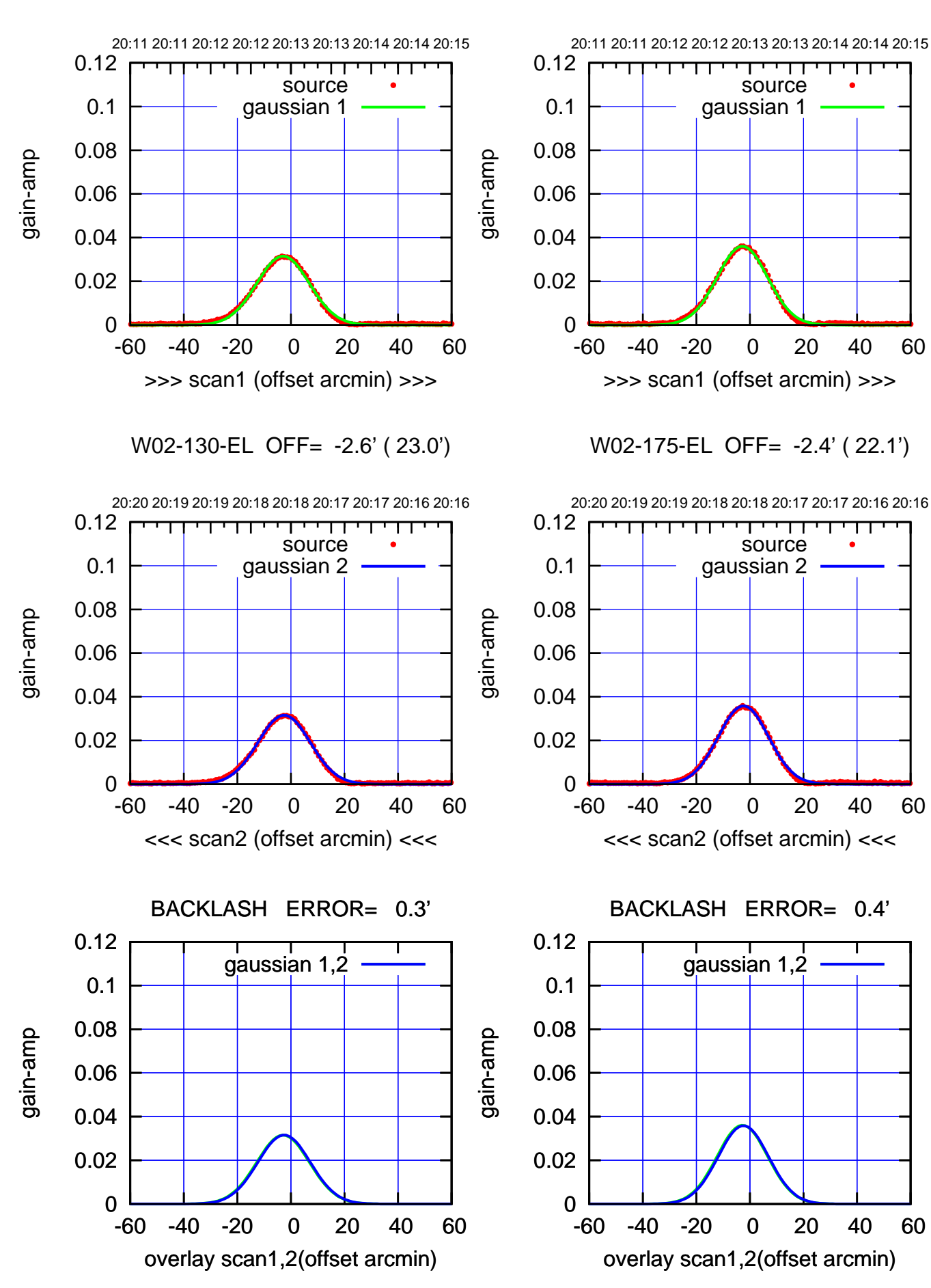

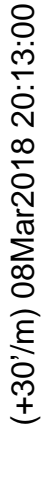

(-30'/m) 08Mar2018 20:18:00 (-30'/m) 08Mar2018 20:18:00

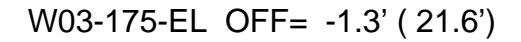

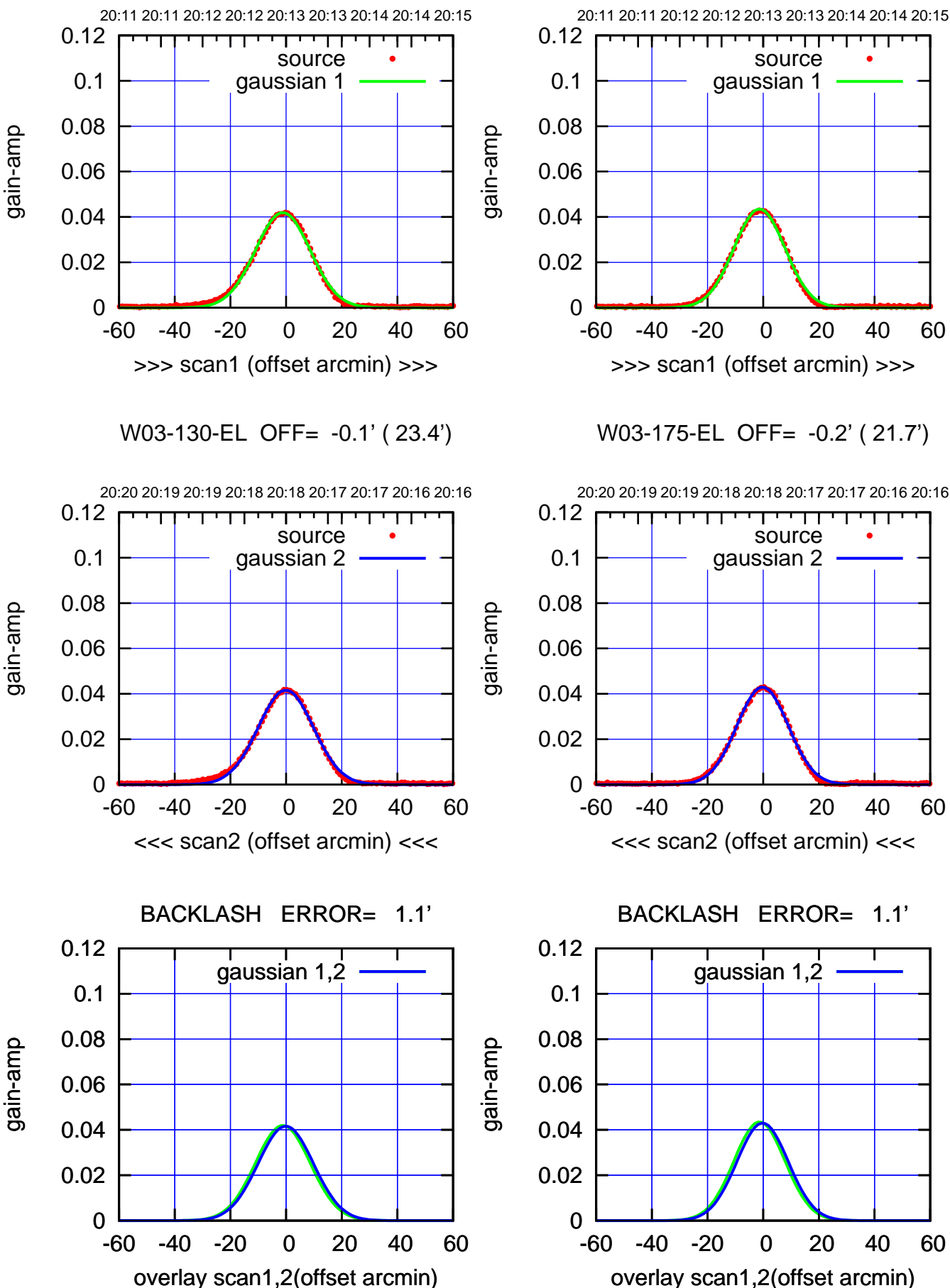

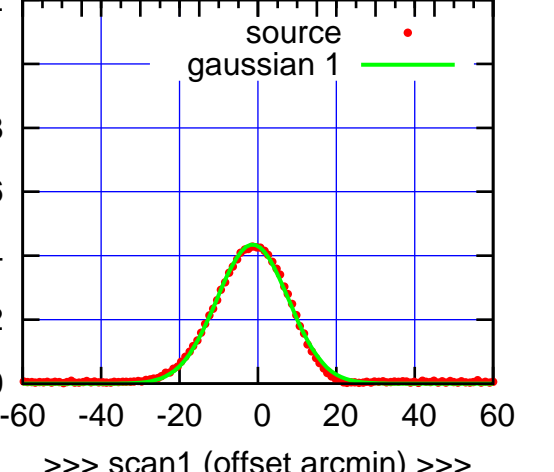

W03-175-EL OFF= -0.2' ( 21.7')

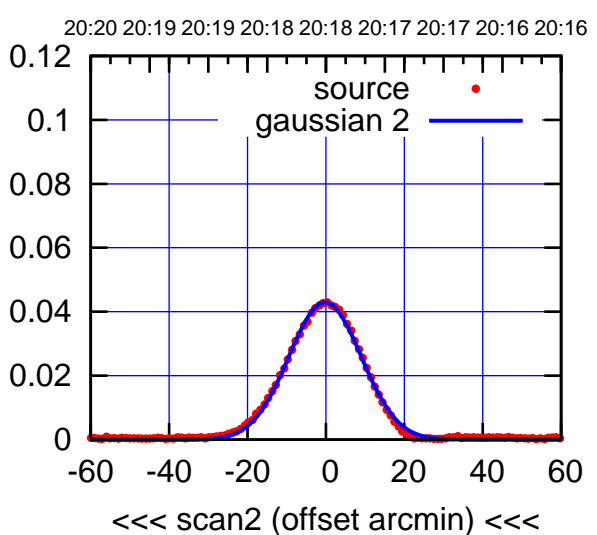

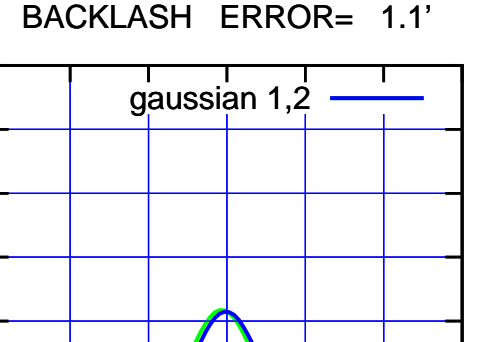

(-30'/m) 08Mar2018 20:18:00 (-30'/m) 08Mar2018 20:18:00

(+30'/m) 08Mar2018 20:13:00 (+30'/m) 08Mar2018 20:13:00

gain-amp

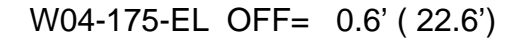

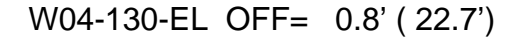

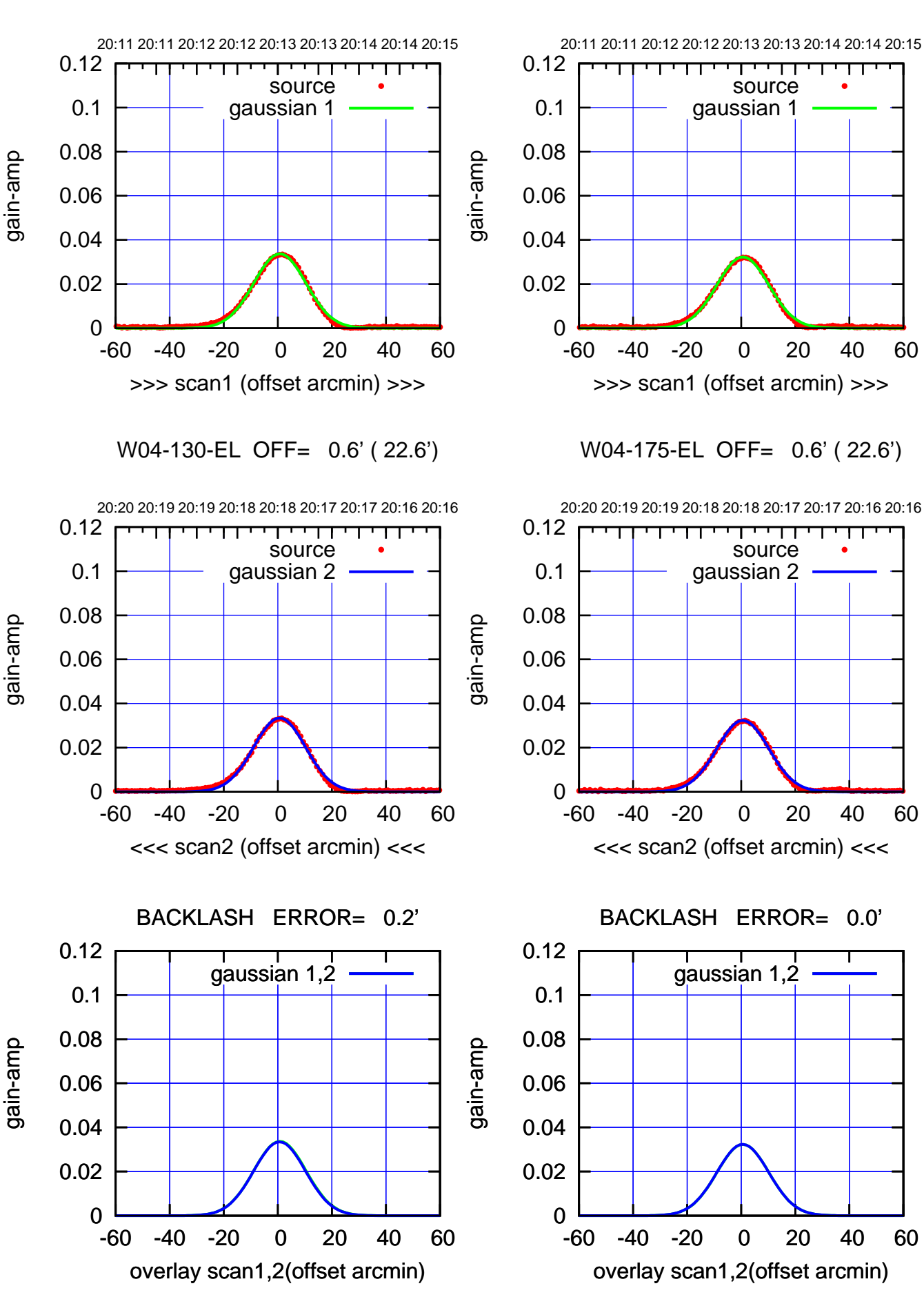

(+30'/m) 08Mar2018 20:13:00 (+30'/m) 08Mar2018 20:13:00

(-30'/m) 08Mar2018 20:18:00 (-30'/m) 08Mar2018 20:18:00

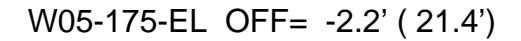

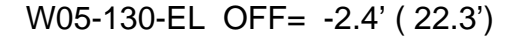

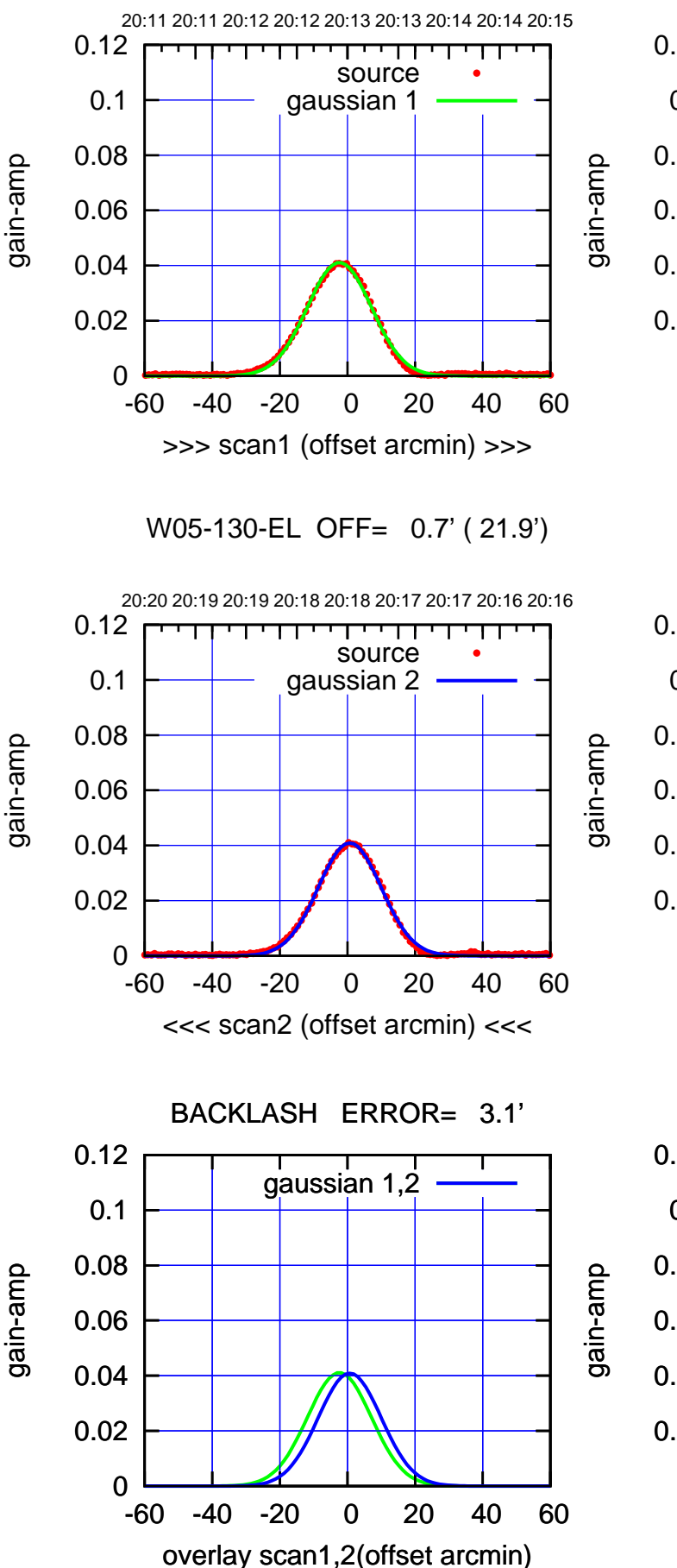

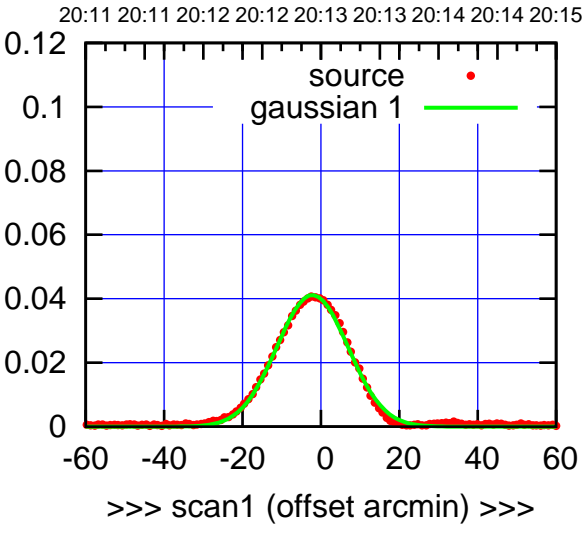

W05-175-EL OFF= 0.8' ( 21.0')

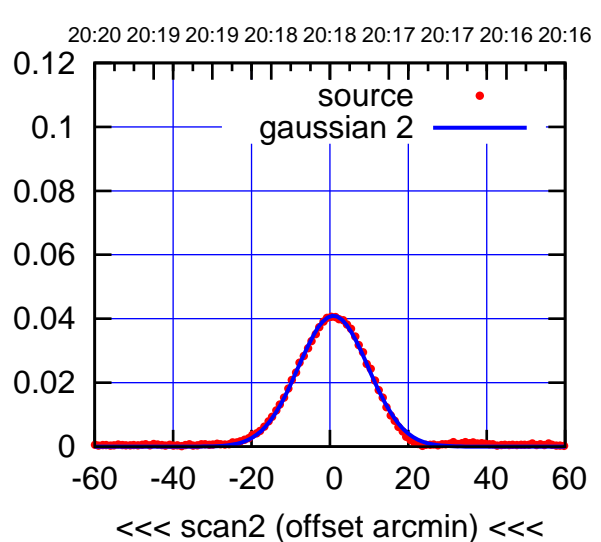

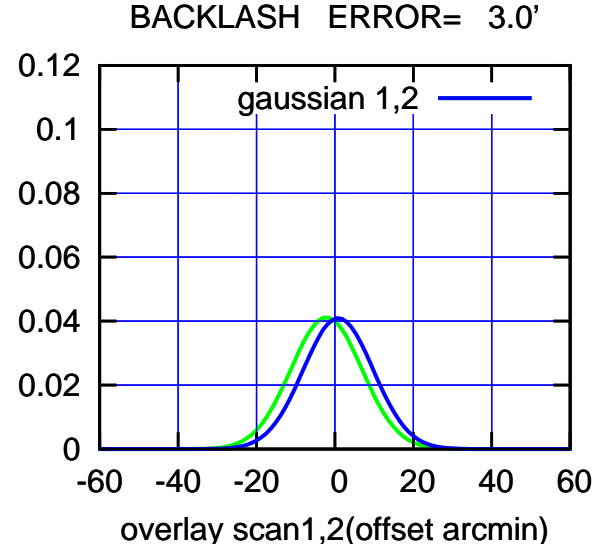

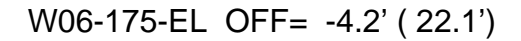

gain-amp

gain-amp

gain-amp

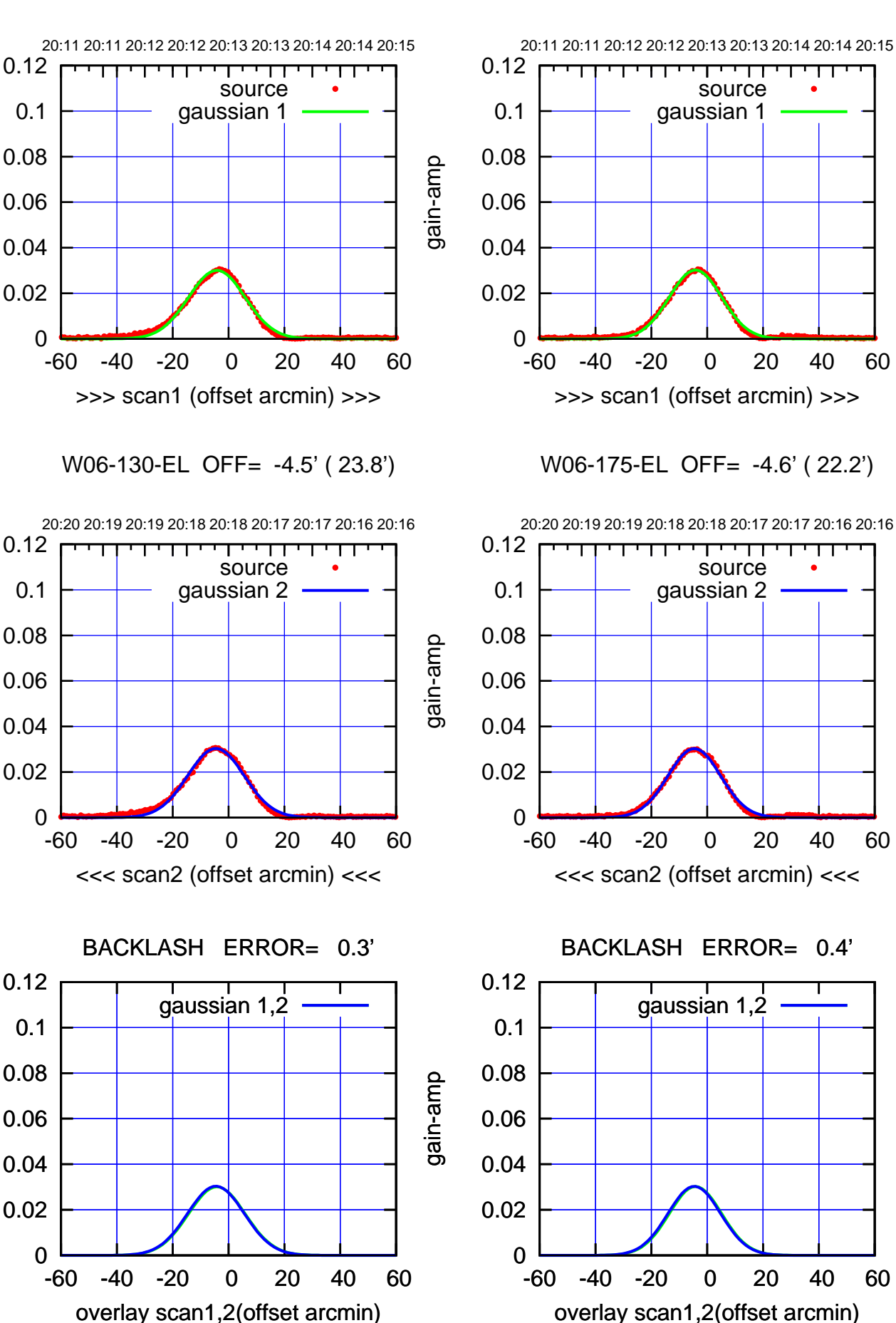

(+30'/m) 08Mar2018 20:13:00 (+30'/m) 08Mar2018 20:13:00

> (-30'/m) 08Mar2018 20:18:00 (-30'/m) 08Mar2018 20:18:00

ΤΠ

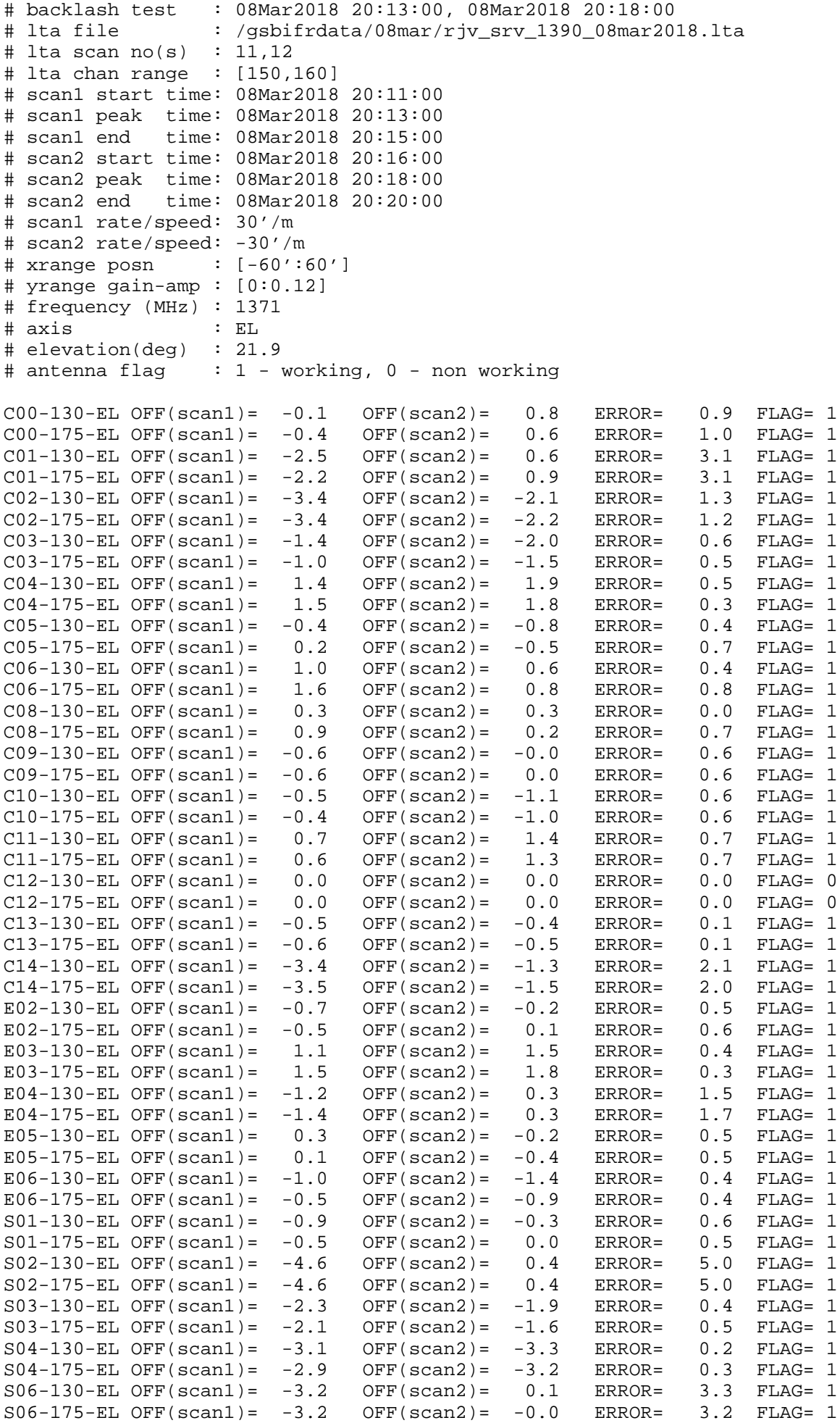

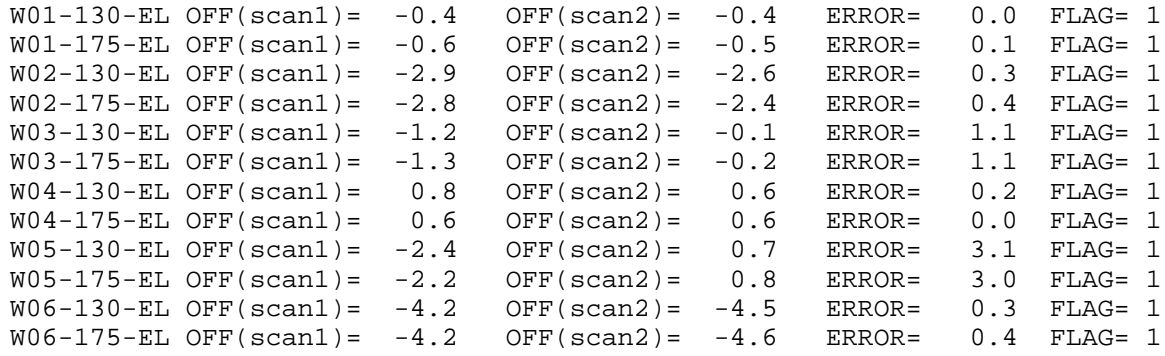

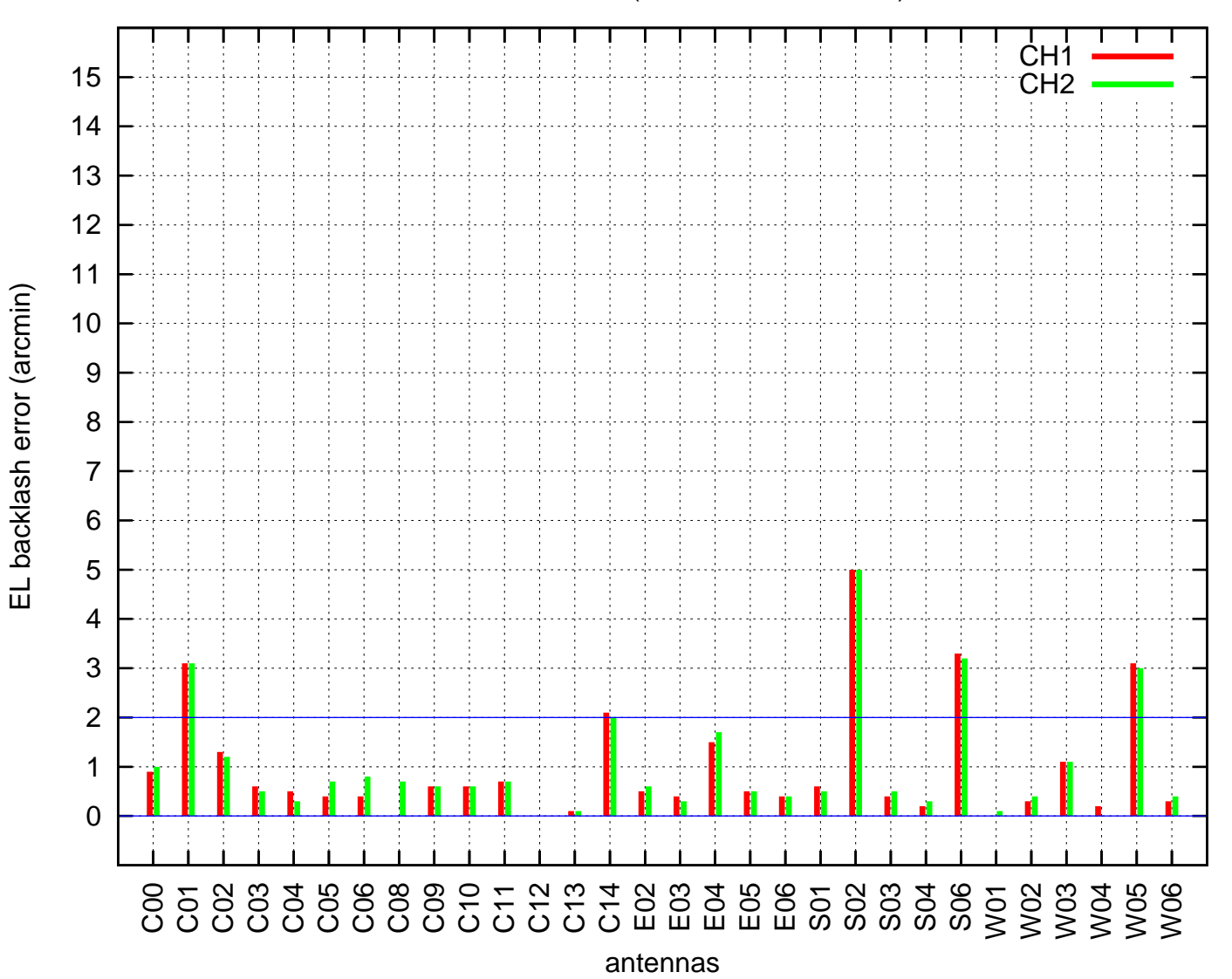

EL backlash test (08Mar2018 20:13:00)